# **KLASIFIKASI** *MESSAGE SPAM* **MENGGUNAKAN METODE** *NEIVE BAYES* **DAN** *MULTINOMIAL NAÏVE BAYES*

**TUGAS AKHIR**

**Diajukan Oleh :**

**CUT ELFIA ZAHARA NIM. 190705043 Mahasiswa Fakultas Sains dan Teknologi Program Studi Teknologi Informasi**

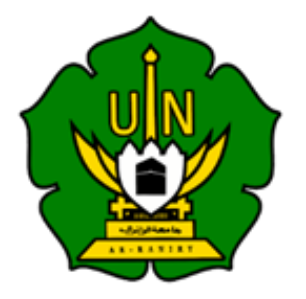

**FAKULTAS SAINS DAN TEKNOLOGI UNIVERSITAS ISLAM NEGERI AR-RANIRY BANDA ACEH 2023 M/1445 H**

## **LEMBAR PERSETUJUAN**

# **KLASIFIKASI** *MESSAGE* **MENGGUNAKAN METODE** *NAÏVE BAYES* **DAN** *MULTINOMIAL NAÏVE BAYES*

### **TUGAS AKHIR**

Diajukan Kepada Fakultas Sains dan Teknologi Universitas Islam Negeri (UIN) Ar-Raniry Banda Aceh Sebagai Salah Satu Beban Studi Memperoleh Gelar Sarjana pada Prodi Teknologi Informasi

Oleh:

**CUT ELFIA ZAHARA NIM. 190705043 Mahasiswa Fakultas Sains dan Teknologi Program Studi Teknologi Informasi**

Disetujui untuk Dimunaqasyahkan Oleh:

Pembimbing I,

erre.

**Hendri Ahmadian, M.I.M NIP. 198301042014031002**

Pembimbing II,

**Bustami, M.Sc NIP. 198604082014031001**

Mengetahui, Ketua Program Studi Teknologi Informasi

ハウルズ

**Ima Dwitawati, MBA NIP. 198210132014032002**

## **LEMBAR PENGESAHAN**

## **KLASIFIKASI** *MESSAGE* **MENGGUNAKAN METODE** *NAÏVE BAYES* **DAN** *MULTINOMIAL NAÏVE BAYES*

## **TUGAS AKHIR**

Telah Diuji Oleh Panitia Ujian Munaqasah Tugas Akhir Fakultas Sains dan Teknologi UIN Ar-Raniry Banda Aceh dan Dinyatakan Lulus Serta Diterima Sebagai Salah Satu Beban Studi Program Sarjana (S-1) Pada Prodi Teknologi Informasi

> Pada Hari/Tanggal: Selasa, 19 Desember 2023 06 Jumadil Akhir 1445 H

di Darussalam, Banda Aceh Panitia Ujian Munaqasah Tugas Akhir

Ketua,

ma.

- C

**Hendri Ahmadian M.I.M NIP. 198301042014031002**

Penguji I,

**Malahayati, MT NIP. 19830127015032003**

**Bustami, M,Sc**

**NIP. 198604082014031001**

Penguji II,

Sekretaris,

**Khairan AR, M.Kom NIP. 198607042014031001**

Mengetahui, Dekan Fakultas Sains dan Teknologi UIN Ar-Raniry Banda Aceh

**Dr. Ir. M. Dirhamsyah, M.T.,IPU NIP.196210021988111001**

#### **LEMBAR PERNYATAAN KEASLIAN**

Yang bertanda tangan di bawah ini:

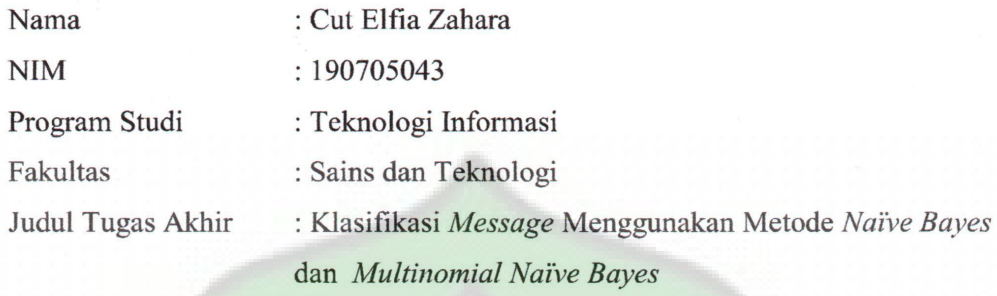

Dengan ini menyatakan bahwa dalam penulisan tugas akhir ini, saya:

- 1. Tidak menggunakan ide orang lain tanpa mampu mengembangkan dan mempertanggungjawabkan;
- 2. Tidak melakukan plagiasi terhadap naskah orang lain;
- 3. Tidak menggunakan karya orang lain tanpa menyebutkan sumber asli atau tanpa izin pemilik karya;
- 4. Tidak memanipulasi dan memalsukan data;
- 5. Mengerjakan sendiri karya ini dan mampu mempertanggungjawab atas karya ini;

Bila kemudian hari ini ada tuntutan dari pihak lain atas karya saya, dan telah melalui pembuktian yang dapat mempertanggungjawabkan dan ternyata memang ditemukan bukti bahwa saya telah melanggar pernyataan ini, maka saya siap dikenakan sanksi berdasarkan aturan yang berlaku di Fakultas Sains dan Teknologi UIN Ar-Raniry Banda Aceh.

Demikian pernyataan ini saya buat dengan sesungguhnya dan tanpa paksaan dari pihak manapun.

1AAKX68938972

Banda Aceh, 19 Desember 2023 Yang Menyatakan

Cut Elfia Zahara

## **ABSTRAK**

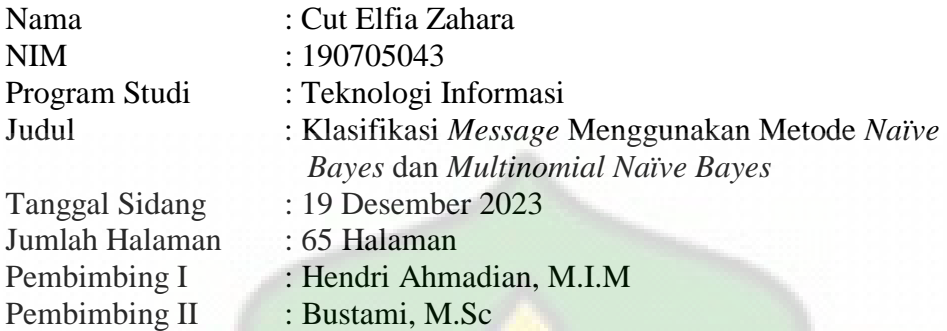

Perkembangan teknologi informasi semakin pesat. Salah satu penggunaan teknologi informasi yaitu sebagai *platform* komunikasi digital yang telah menciptakan tantangan baru terkait pesan *spam* yang dapat merugikan pengguna. Penelitian ini memfokuskan pada pengembangan metode klasifikasi untuk membedakan pesan *spam* dan *non-spam* menggunakan metode *Naïve Bayes* dan *Multinomial Naïve Bayes*.

Dalam penelitian ini mengumpulkan dataset dari berbagai sumber komunikasi seperti *WhatsApp*, *Email*, dan SMS. Implementasi metode *Naïve Bayes* menunjukkan tingkat akurasi yang signifikan, mencapai 89% untuk dataset *WhatsApp*, 99% untuk dataset *Email*, dan 98% untuk dataset SMS. Sementara itu, metode *Multinomial Naïve Bayes* memberikan akurasi sebesar 81% untuk dataset *WhatsApp*, 87% untuk dataset *Email*, dan 96% untuk dataset SMS. Hasil penelitian ini menunjukkan bahwa metode klasifikasi yang diusulkan dapat meminimalisir penyebaran pesan *spam*, melindungi pengguna dari ancaman *malware*, serta membantu pengelompokkan pesan dengan baik sesuai dengan keasliannya. Penelitian ini memberikan kontribusi penting dalam meningkatkan keamanan dan kenyamanan pengguna dalam berkomunikasi melalui *platform* digital.

**Kata Kunci: Klasifikasi,** *Naïve Bayes***,** *Multinomial Naïve Bayes***, Akurasi**.

## **ABSTRACT**

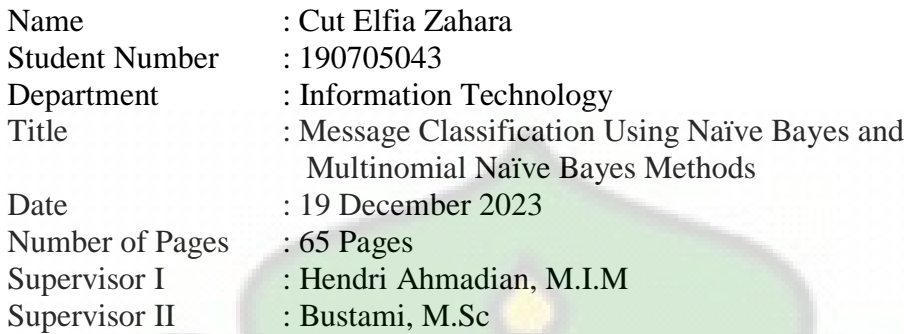

The rapid development of information technology has led to the emergence of new challenges in the form of spam messages, which can be harmful to users. This research focuses on developing classification methods to distinguish between spam and non-spam messages using Naïve Bayes and Multinomial Naïve Bayes techniques.

In this study, datasets were collected from various communication sources such as WhatsApp, Email, and SMS. The implementation of the Naïve Bayes method demonstrated significant accuracy levels, reaching 89% for the WhatsApp dataset, 99% for the Email dataset, and 98% for the SMS dataset. Meanwhile, the Multinomial Naïve Bayes method achieved accuracies of 81% for the WhatsApp dataset, 87% for the Email dataset, and 96% for the SMS dataset. The research findings indicate that the proposed classification methods can minimize the spread of spam messages, protect users from malware threats, and effectively categorize messages based on their authenticity. This study provides a valuable contribution to enhancing the security and user experience in digital communication platforms.

**Keywords: Classification, Naïve Bayes, Multinomial Naïve Bayes, Accuracy**.

#### **KATA PENGANTAR**

Dengan menyebut nama Allah SWT yang Maha Pengasih lagi Maha Penyayang. Puji syukur penulis panjatkan panjatkan atas kehadirat Allah SWT yang telah melimpahkan rahmat dan hidayah-Nya, sehingga penulis dapat menyelesaikan tugas akhir dengan judul "**Klasifikasi** *Message* **Menggunakan Metode** *Naïve Bayes* **dan** *Multinomial Naïve Bayes*". Shalawat serta salam kepada Rasulullah SAW yang mengantarkan manusia dari zaman kegelapan ke zaman yang terang benderang.

Dalam proses penyusunan tugas akhir ini penulis menyadari bahwa tidak dapat menyelesaikan tugas akhir jika tidak adanya dukungan, bimbingan, motivasi dan bantuan dari berbagai pihak yang telah membantu penulis dalam menyelesaikan tugas akhir ini. Dengan kerendahan hati penulis ingin berterimakasih kepada :

- 1. Kedua orangtua yang senantiasa memberikan dukungan dan doa kepada saya dalam menyusun tugas akhir ini.
- 2. Ketua dan Sekretaris Prodi Teknologi Informasi Ibu Ima Dwitawati, M.B.A dan Bapak Khairan AR, M.Kom yang telah memberikan bimbingan dan arahan dalam penyusunan tugas akhir ini.
- 3. Bapak Hendri Ahmadian, M.I.M selaku Pembimbing I dan Bapak Bustami, M.Sc selaku Pembimbing II yang senantiasa memberikan arahan dan bimbingan dalam penyusunan tugas akhir ini.
- 4. Ibu Cut Ida Rahmadiana, S.Si selaku *Staff* Prodi Teknologi Informasi, yang senantiasa membantu penulis dalam pemberkasan administrasi.
- 5. Bapak Dr. Ir. M. Dirhamsyah, M.T.,IPU selaku Dekan Fakultas Sains dan Teknologi UIN Ar-Raniry yang telah mendukung dan memberi motivasi untuk kami.
- 6. Bapak dan Ibu dosen Program Studi Teknologi Informasi yang telah memberikan ilmu kepada penulis dalam bidang Teknologi Informasi.
- 7. Sahabat dan teman-teman yang selalu memberikan dukungan moral dalam menyelesaikan penyusunan tugas akhir ini.

8. Semua pihak yang telah membantu dalam menyelesaikan proposal tugas akhir yang tidak dapat disebutkan satu persatu.

Penulis menyadari bahwa masih banyak kekurangan dari tugas akhir ini. Oleh karena itu, penulis memohon maaf atas segala kekurangan yang terjadi selama proses penyusunan tugas akhir. Akhir kata, semoga tugas akhir ini dapat memberikan kontribusi yang bermanfaat bagi penulis dan pembaca khususnya.

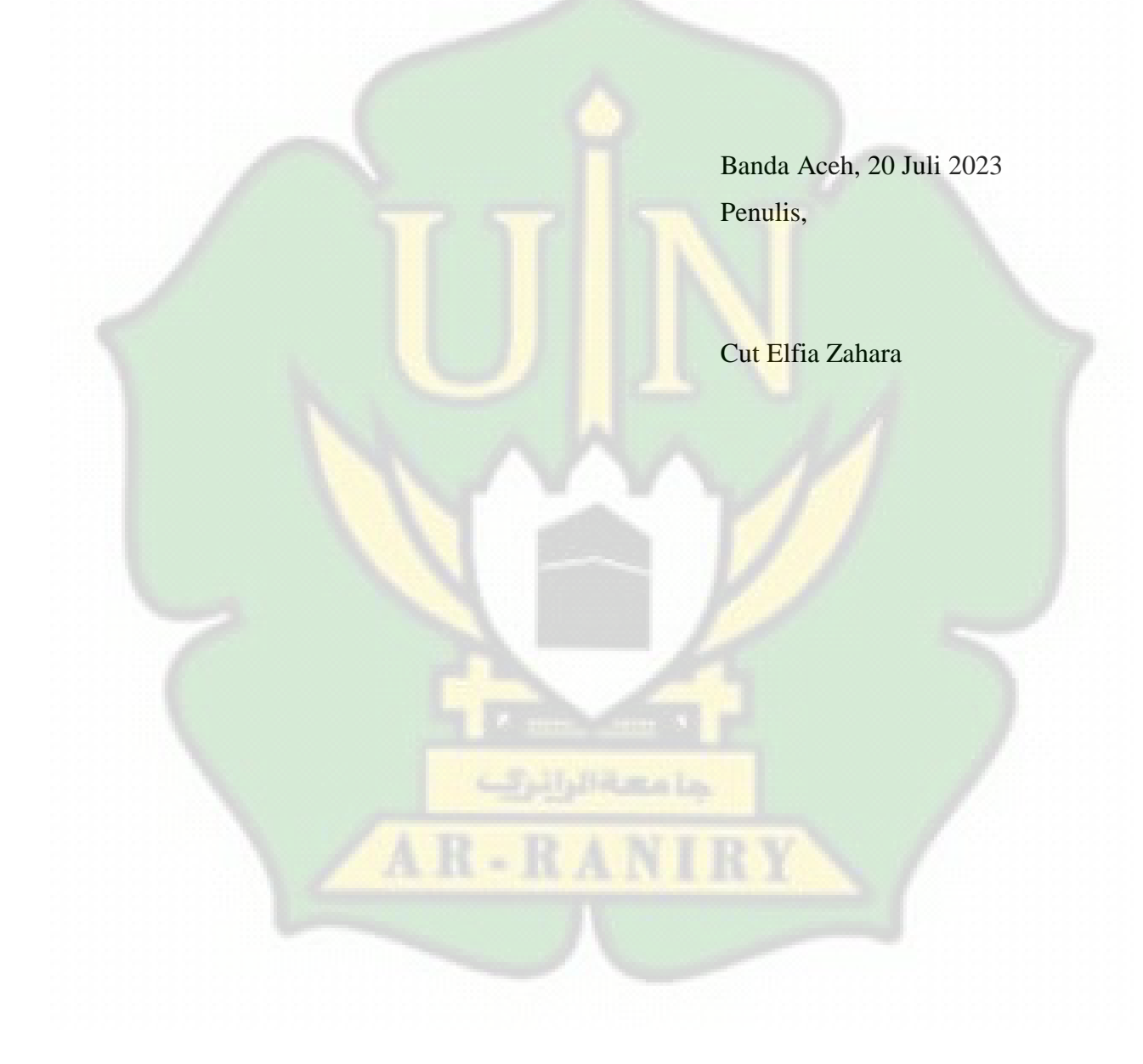

# **DAFTAR ISI**

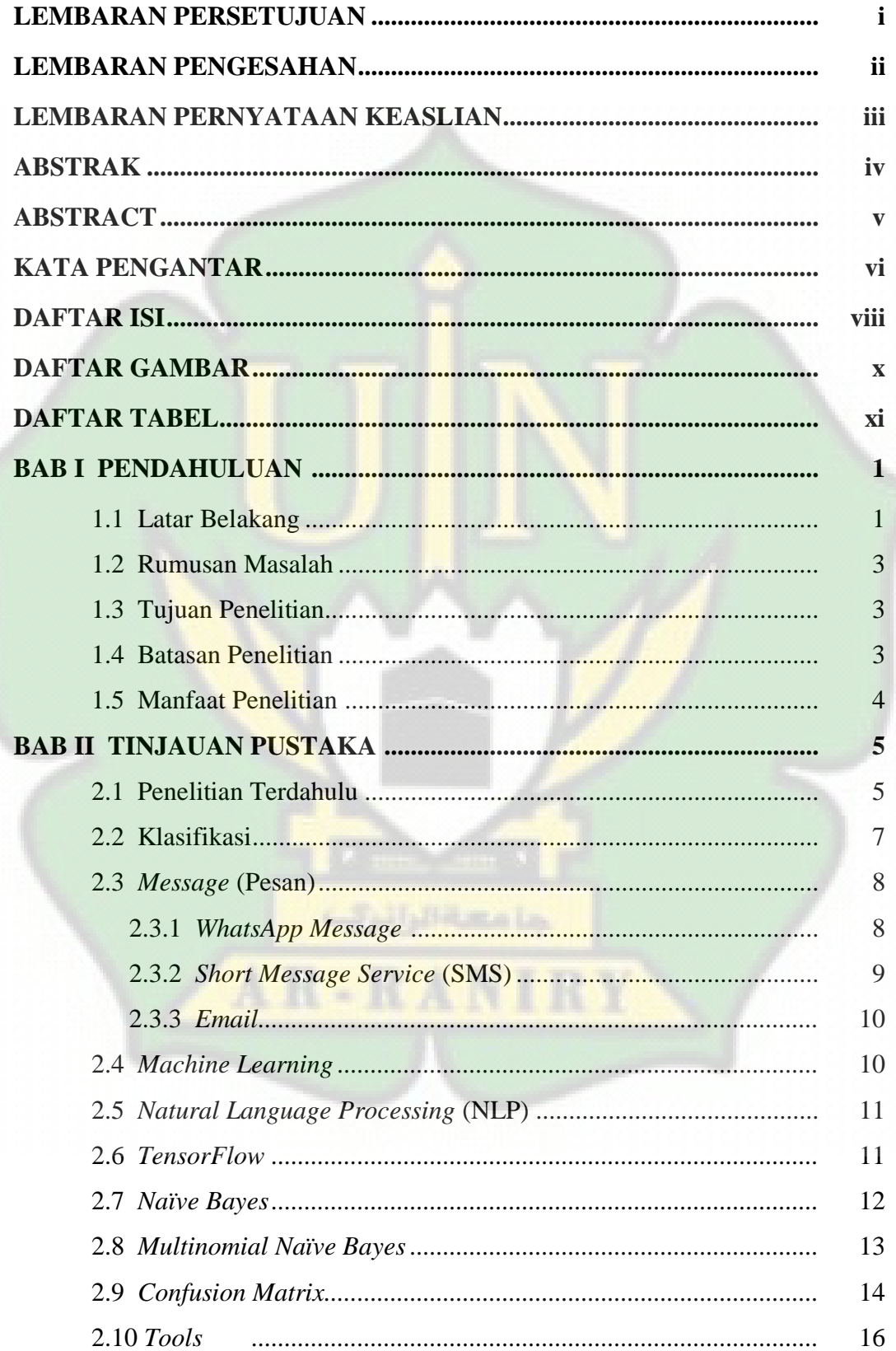

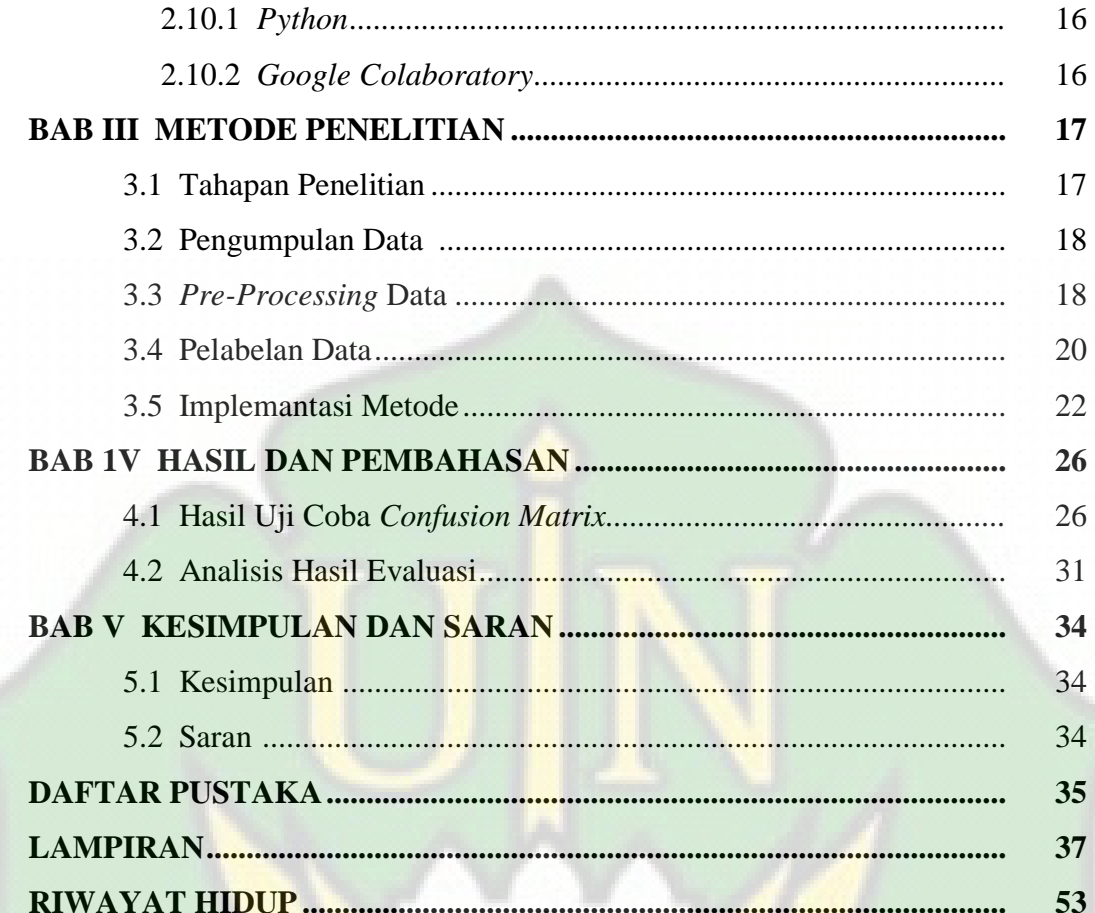

جامعة الرائري

AR-RANIRY

# **DAFTAR GAMBAR**

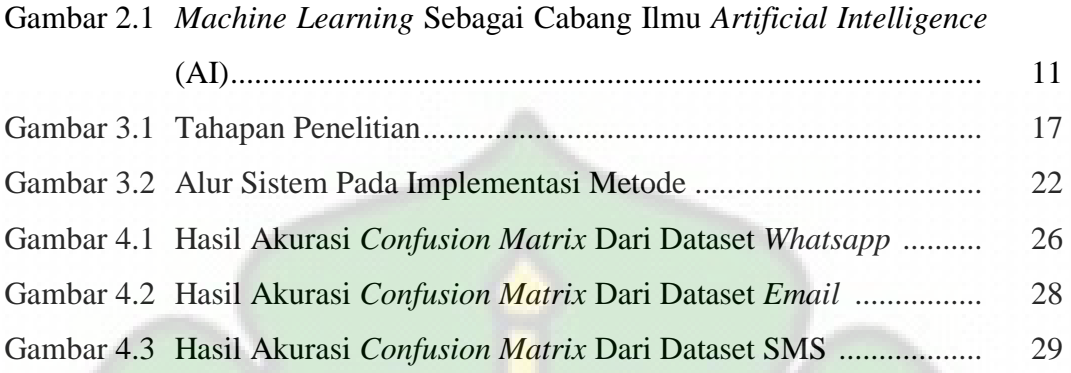

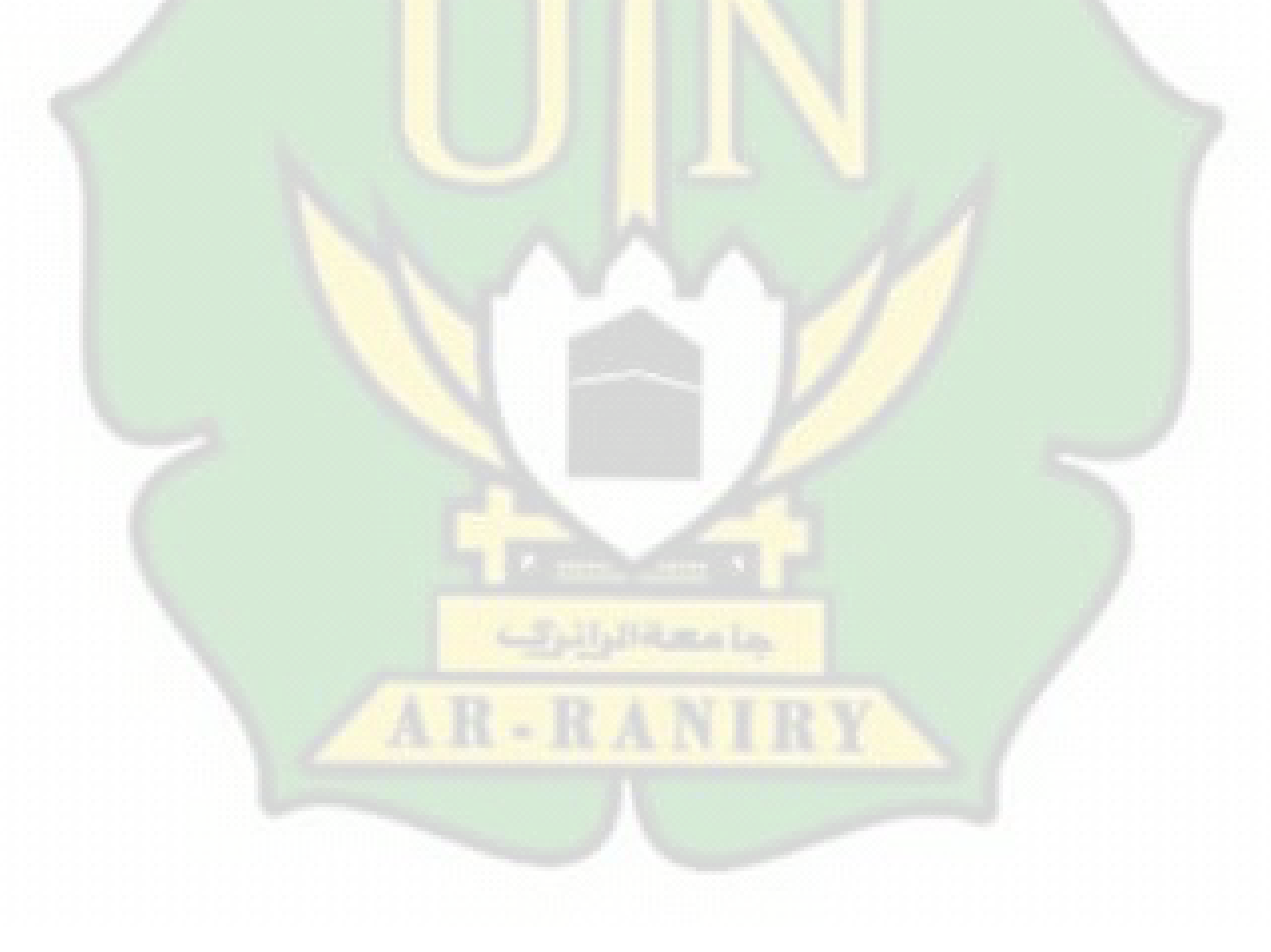

# **DAFTAR TABEL**

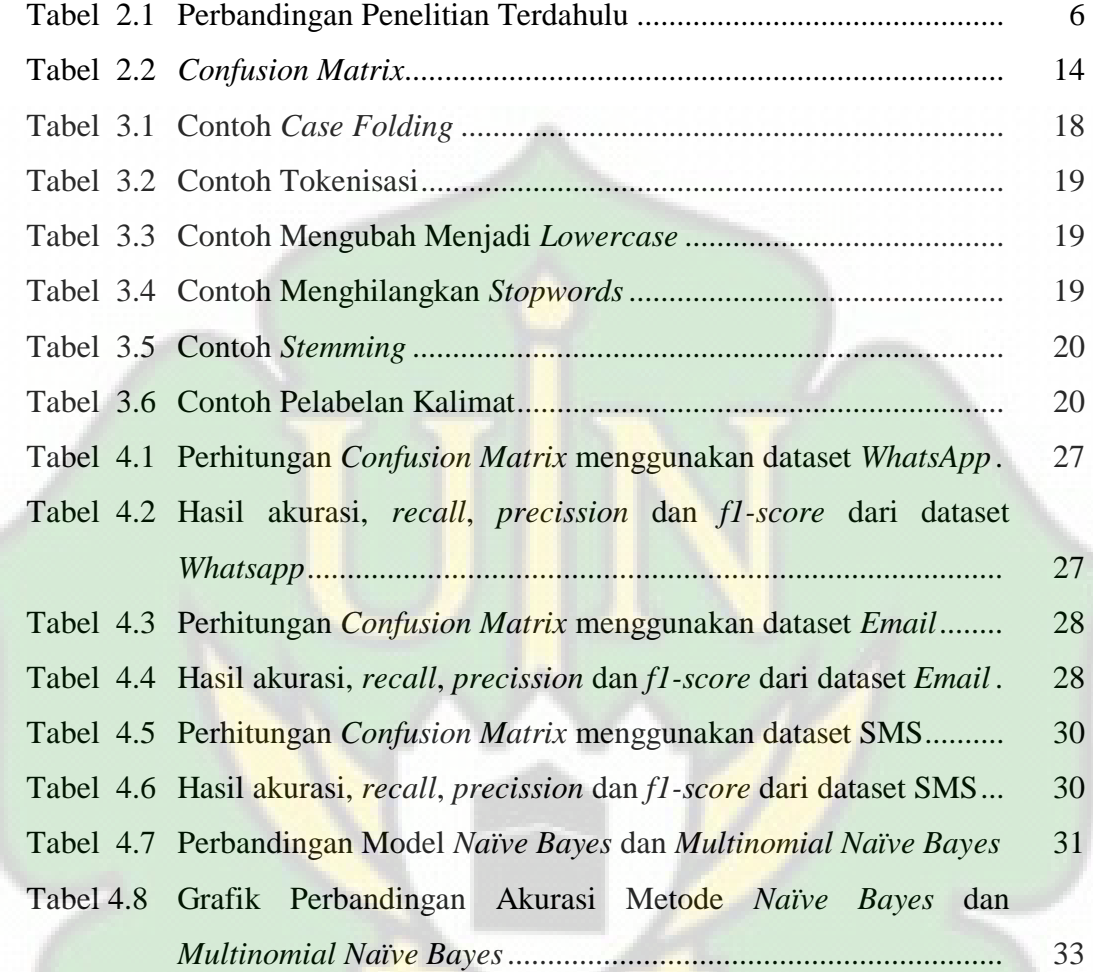

**Hallma** Lo

AR-RANIR

#### **BAB I**

## **PENDAHULUAN**

#### **1.1 Latar Belakang**

Perkembangan teknologi informasi semakin pesat. Perkembangan teknologi ini memudahkan setiap individu untuk berkomunikasi. Perkembangan media komunikasi saat ini telah memiliki berbagai *platform* diantaranya yaitu *Facebook*, *Twitter*, *Line*, *Instagram, Short Message Service (SMS), Email* dan *WhatsApp.* 

Pesan merupakan bagian dari unsur-unsur komunikasi, *Hafied Cangara* dalam bukunya Pengantar Ilmu Komunikasi menyatakan bahwa " Dalam proses komunikasi, pengertian pesan adalah sesuatu yang disampaikan pengirim kepada penerima. Pesan dapat disampaikan dengan cara tatap muka atau melalui media komunikasi. Isinya bisa berupa ilmu pengetahuan, hiburan, informasi, nasihat atau propaganda". Pengertian pesan itu sendiri menurut Onong Uchjana Effendy merupakan terjemahan dari bahasa asing "*message*" yang artinya adalah lambang bermakna (*meaningful symbols*), yaitu lambang yang membawakan pikiran atau perasaan komunikator (Bahari, 2022). Pesan teks ini terbagi kedalam beberapa jenis yaitu pesan digital, pesan media sosial dan pesan formal dan informal.

Seringkali pesan yang diterima *user* tidak hanya berupa pesan pribadi yang berasal dari sesama *user,* akan tetapi pesan yang masuk dapat berasal dari perusahaan dengan tujuan memberikan informasi perusahaan tersebut. Namun pesan ini bisa dikategorikan pesan *spam* karena berupa pesan promosi atau iklan. Akibatnya, antara pesan penting dan pesan *spam* tidak terfilterisasi. Pesan *Spam*  merupakan pesan yang tidak diinginkan, sering kali dikirim secara massal dan tidak sah. Pesan *spam* dapat berisi tautan berbahaya, penipuan, atau promosi yang tidak diminta.

Salah satu fenomena pesan *spam* yang sekarang sedang marak dibicarakan yaitu pesan *spam* berbentuk undangan dengan format.apk. Adapun salah satu keluhan masyarakat mengenai pesan yang mengandung undangan.apk dapat menjadi sarana penyebaran *malware* atau virus yang dapat merusak perangkat atau mencuri data pribadi *user.* Pesan undangan.apk dapat digunakan untuk melakukan penipuan dengan tujuan mendapatkan informasi data pribadi dan penipu juga bisa membuat rekening milik korban terkuras. Sehingga diperlukan sebuah metode klasifikasi untuk pesan *spam* dan *non-spam* dalam mengatasi permasalahan gangguan komunikasi. Pesan yang seharusnya berasal dari kontak *WhatsApp* dapat tersembunyi diantara pesan *spam* yang tidak relevan. Salah satu cara yang bisa dilakukan untuk membedakan antara *spam* dan *non-spam* adalah dengan tehnik klasifikasi.

Klasifikasi merupakan pengelompokan suatu objek ke dalam kelas tertentu. Klasifikasi adalah salah satu metode yang ada didalam *data mining* yang digunakan untuk mengelompokan suatu objek kedalam suatu kelas tertentu. Salah satu metode yang bisa diterapkan untuk melakukan proses klasifikasi adalah metode *Naïve Bayes*. *Naïve Bayes* merupakan salah satu metode klasifikasi yang memiliki kelebihan dalam perhitungan dengan algoritma yang relatif sederhana dan menghasilkan nilai akurasi yang tinggi (Putro dkk., 2020).

Penelitian mengenai klasifikasi pesan *spam* itu sudah pernah dilakukan sebelumnya, salah satunya adalah penelitian yang dilakukan oleh (Hidayat, 2023). Pada penelitian ini peneliti menggunakan metode *Naïve Bayes* dalam mengklasifikasi *spam email*. Dataset yang digunakan berasal dari 5 email, yang terdiri dari 2 *email spam* dan 3 *email ham* (*non-spam*) . Hasil yang diperoleh dari penelitian ini didapat akurasi di dalam klasifikasi pesan *spam* sebanyak 60%. Namun kekurangan dari penelitian ini yaitu jumlah dataset yang digunakan terlalu sedikit sehingga hasil dari penelitian ini masih sangat diragukan. Selain itu, penelitian yang serupa juga dilakukan oleh (Mustofa & Mahfudh, 2019) yaitu penelitian untuk mengklasifikasi berita *hoax* dengan menggunakan metode *Naïve Bayes*. Penelitian ini menggunakan 151 data, hasil yang diperoleh dari penelitian ini yaitu berupa akurasi yang mencapai 85,28%. Adapun kekurangan dari penelitian ini adalah dataset yang masih tergolong terbatas dan perlu penambahan jumlah dataset.

Pada penelitian lain yang dilakukan oleh (Dewi, 2021). Penelitian ini menerapkan metode *Multinomial Naïve Bayes* untuk melakukan klasifikasi berita dari berbagai sumber, termasuk surat kabar, majalah, radio dan televisi. Sampel data yang digunakan dalam penelitian ini berjumlah 10.500 data, dengan hasil akurasi mencapai 96%. Namun dari hasil penelitian ini peneliti menyarankan untuk menambahkan lagi sampel kategori artikel berita sesuai dengan kriteria kategori yang berkembang saat ini.

Berdasarkan uraian di atas, penulis berinisiatif melakukan penelitian dengan topik "*Klasifikasi Message Spam dan non-Spam Menggunakan Metode Naïve Bayes dan Multinomial Naïve Bayes".* Dari hasil penelitian ini diharapkan dapat meminimalisir terjadinya penyebaran virus berbahaya dan penipuan lainya, sehingga pesan *spam* dan *non-spam* dapat dikelompokkan dengan baik.

## **1.2 Rumusan Masalah**

Berdasarkan latar belakang yang telah penulis uraikan, maka penulis merumuskan masalah yang ada yaitu sebagai berikut:

- 1. Bagaimana proses klasifikasi *message spam* menggunakan metode *Naïve Bayes* dan *Multinomial Naïve Bayes*?
- *2.* Bagaimana nilai akurasi dari hasil klasifikasi *message spam* dengan metode *Naïve Bayes* dan *Multinomial Naïve Bayes*?

#### **1.3 Tujuan Penelitian**

Berdasarkan latar belakang dan rumusan masalah, maka tujuan dari penelitian ini adalah :

- 1. Mengetahui proses pengimplementasian metode *Naïve Bayes* dan *Multinomial Naïve Bayes* pada klasifikasi *message spam*.
- 2. Mengetahui nilai akurasi dari hasil klasifikasi *message spam* dengan metode *Naïve Bayes* dan *Multinomial Naïve Bayes.*

#### **1.4 Batasan Penelitian**

Dari rumusan masalah yang telah diuraikan, maka diambil beberapa batasan masalah sebagai berikut :

1. Data yang digunakan merupakan kumpulan dari 3 *message* yang berbeda yaitu data *WhatsApp, Email* dan SMS.

- 2. Metode klasifikasi yang digunakan pada penelitian ini adalah *Naïve Bayes* dan *Multinomial Naïve Bayes*.
- 3. *Tools* yang digunakan pada penelitian ini yaitu menggunakan bahasa pemrograman *python* dengan *framework TensorFlow* dan teks editor *Google Colaboratory.*

## **1.5 Manfaat Penelitian**

Manfaat dari penelitian ini yaitu :

- 1. Dapat menambah ilmu pengetahuan bagi penulis, dan dapat digunakan sebagai referensi untuk mengetahui proses klasifikasi *message spam* menggunakan metode *Naïve Bayes* dan *Multinomial Naïve Bayes.*
- 2. Dapat dimanfaatkan untuk evaluasi informasi dari *message spam*.

# **BAB II TINJAUAN PUSTAKA**

### **2.1 Penelitian Terdahulu**

Berkaitan dengan penelitian yang dilakukan oleh penulis dengan menggunakan metode klasifikasi *Naïve Bayes* dan *Multinomial Naïve Bayes*  penelitian terdahulu yang relevan dengan penelitian yang dilakukan penulis sangat dibutuhkan sebagai referensi dalam mengembangkan penelitian yang akan dilakukan oleh penulis.

Dalam penelitian mengenai klasifikasi menggunakan metode *Naïve Bayes*. Pertama, penelitian dengan topik "*Klasifikasi Berita Hoax Dengan Menggunakan metode Naive Bayes*" (Mustofa & Mahfudh, 2019). Hasil dari penelitian ini memperoleh nilai akurasi sebesar 85.28% yang mana dokumen terklasifikasi yang relevan sebanyak 307 dan dokumen yang tidak relevan sebanyak 53 atau *error rate* sebesar 14.72%.

Kedua, penelitian dengan topik "*Penerapan Metode Naive Bayes Untuk Klasifikasi Pelanggan*" yang dilakukan oleh (Putro dkk., 2020). Penelitian ini memperoleh nilai akurasi sebanyak 92% dengan jumlah data sebanyak 100, dimana sebanyak 75 data latih dan 25 data uji. Ketiga, penelitian dengan judul "*Klasifikasi Pesan Gangguan Pelanggan Menggunakan Metode Naive Bayes Classifier*" yang diteliti (Haryono dkk., 2018). Penelitian ini memperoleh nilai akurasi sebanyak 95% dan membuktikan bahwa metode *Naïve Bayes* dapat digunakan untuk membantu klasifikasi pesan dari *user.*

Keempat, penelitian yang dilakukan oleh (Fitria & Azis, 2018) dengan judul "*Analisis Kinerja Sistem Klasifikasi Skripsi menggunakan Metode Naïve Bayes Classifier*". Hasil dari penelitian memperoleh nilai akurasi sebanyak 50%. Data yang digunakan pada penelitian ini adalah data skripsi yang ada di perpustakaan Fakultas Ilmu Komputer. Kelima, penelitian oleh (Hidayat, 2023) dengan judul "*Klasifikasi Spam Email Menggunakan Metode Naïve Bayes*". Dari penelitian ini memperoleh nilai akurasi sebanyak 60% dengan mengambil data *training* yang terdiri dari 5 *email spam* dan *ham* (*non-spam*).

Keenam, pada penelitian yang dilakukan oleh (Dewi, 2021). Dengan judul "*Klasifikasi Berita Menggunakan Metode Multinomial Naïve Bayes*". Penelitian ini memperoleh nilai akurasi sebanyak 96%. Pengujian dilakukan dengan menggunakan 10.500 dataset dan tujuh kategori berita, seperti polhukam, bisnis, olahraga, hiburan, teknologi, otomotif dan kesehatan.

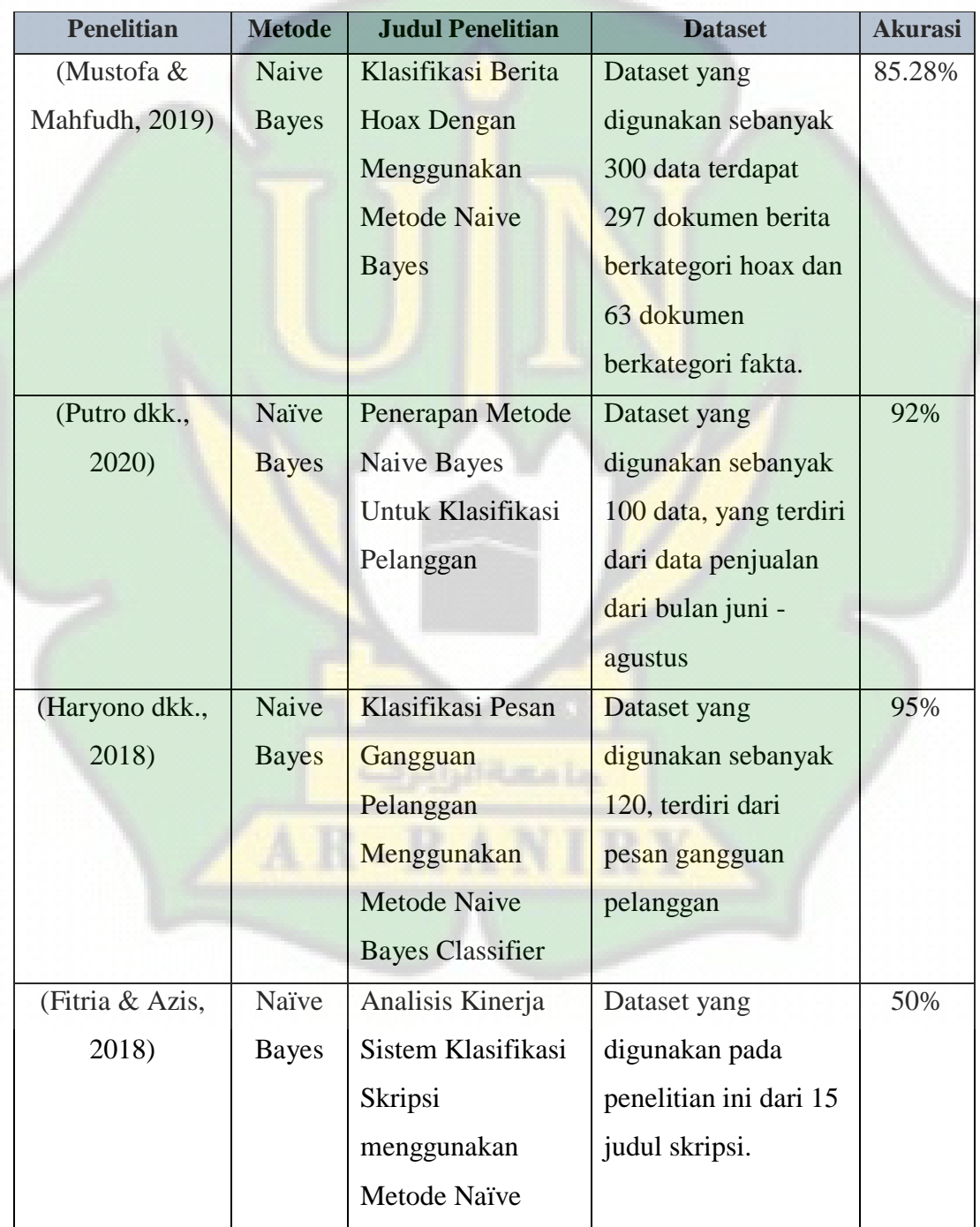

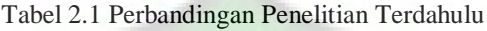

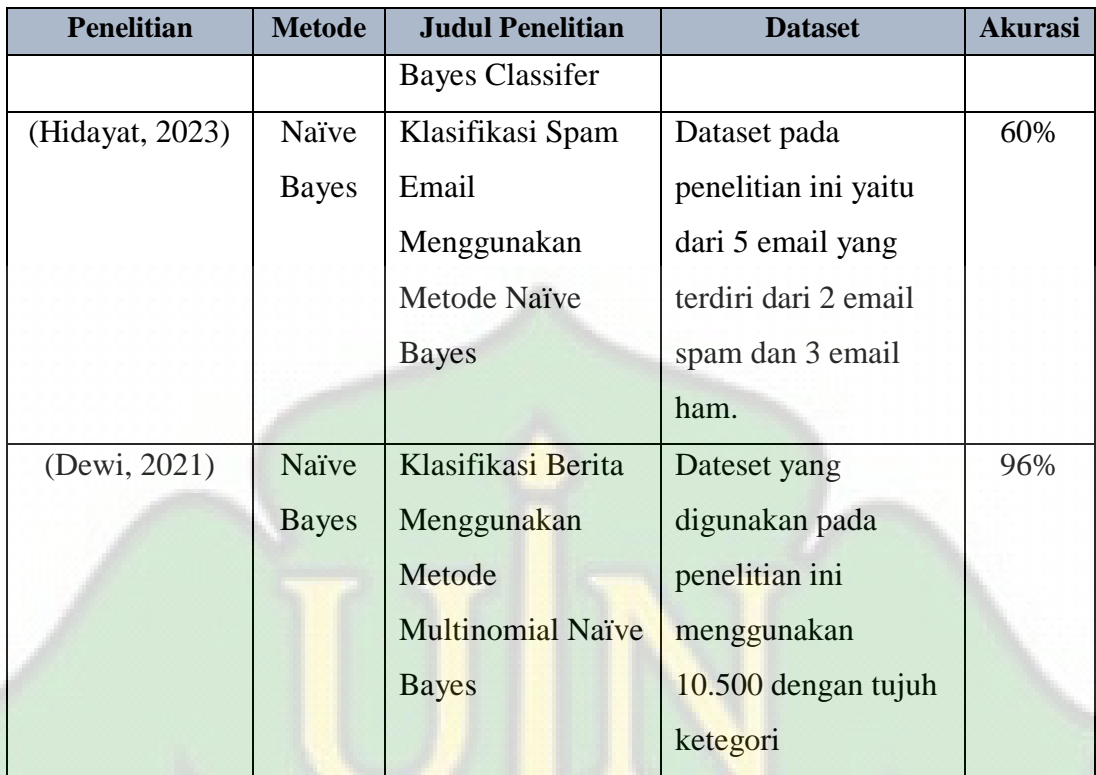

Kesimpulan dari perbandingan penelitian terdahulu dengan penelitian yang penulis lakukan mengenai *klasifikasi Message Spam* dengan menggunakan metode *Naïve Bayes* dan *Multinomial Naïve Bayes* yaitu:

- Jumlah dataset yang digunakan untuk menguji suatu metode sangat mempengaruhi tingkat akurasi. Semakin banyak data yang digunakan maka akan semakin tinggi tingkat akurasinya. Namun jumlah dataset ini harus disesuaikan dengan kebutuhan sistem karena jika tidak sesuai dengan kebutuhan sistem maka sistem nya akan *overfitting.*
- Dalam menentukan klasifikasi, sistem sangat bergantung dengan frekuensi kata pada dataset yang digunakan.

## **2.2 Klasifikasi**

Klasifikasi dapat didefinisikan sebagai pengelompokan objek kedalam kelas tertentu berdasarkan kelompoknya yang biasanya disebut dengan kelas (*class*). Salah satu metode klasifikasi yang sering digunakan adalah metode *Naïve Bayes.* Berdasarkan penelitian yang telah dilakukan sebelumnya menggunakan metode *Naïve Bayes.*

Klasifikasi merupakan suatu pekerjaan menilai objek data untuk memasukkannya ke dalam kelas tertentu dari sejumlah kelas yang tersedia. Dalam klasifikasi ada dua pekerjaan utama yang dilakukan, yaitu pembangunan model sebagai memori dan penggunaan model tersebut untuk melakukan klasifikasi pada suatu objek data lain agar diketahui dikelas mana objek data tersebut dalam model yang sudah disimpannya (Putro dkk., 2020).

## **2.3** *Message* **(Pesan)**

Pesan adalah sesuatu yang disampaikan pengirim dengan cara tatap muka atau melalui media komunikasi yang berisi pesan *spam* atau *non-spam* bisa berupa ilmu pengetahuan hiburan, informasi, nasehat atau propaganda. Pesan atau *message* dalam media komunikasi merupakan suatu fitur yang sangat penting. Fitur ini terdapat di beberapa *message platfrom* yang akan diuraikan pada subbab berikut.

### **2.3.1** *WhatsApp Message*

*WhatsApp Message* adalah salah satu layanan *Instant Messaging* (IM) yang penggunaannya sangat masif dan berkembang sangat pesat hingga saat ini. *WhatsApp Messanger* adalah layanan komunikasi pertukaran pesan di *platform Android* dan *Desktop*. Fitur-fitur dalam aplikasi *WhatsApp* antara lain *chat*, dokumen, gambar, video, lokasi pengguna, dan pesan audio. *WhatsApp* sangat potensial menjadi media kejahatan kriminal terutama kasus penipuan mengingat jumlah pengguna *platform* yang cukup besar dan tersebar.

Kelengkapan fitur yang memaksimalkan pengalaman pemanfaatan teknologi bagi *user* secara umum dapat dimanfaatkan para pelaku kejahatan kriminal untuk memaksimalkan rencana kejahatan. Fitur penghapus pesan hingga penghapusan riwayat panggilan dapat menjadi salah satu fitur yang dimanfaatkan pelaku kejahatan untuk menyembunyikan bukti kejahatan. Oleh karena itu dibutuhkan protokol tertentu yang dapat membantu pihak berwajib untuk mengungkap bukti kejahatan yang telah berusaha dihilangkan oleh pelaku kejahatan (Plianda & Indrayani, 2022).

Berdasarkan uraian di atas, *WhatsApp Message* dapat didefinisikan sebagai aplikasi paling populer dengan jumlah pengguna terbanyak di dunia. *User WhatsApp* dapat memanfaatkan fasilitas seperti mengirim pesan, gambar, video dan *video call. WhatsApp* merupakan aplikasi yang paling sering digunakan dengan durasi yang paling lama oleh *user smartphone*.

#### **2.3.2** *Short Message Service* **(SMS)**

*Short Message Service* (SMS) adalah suatu fasilitas untuk mengirim dan menerima suatu pesan singkat berupa teks melalui perangkat *nirkabel*, yaitu perangkat komunikasi telepon seluler, dalam hal ini perangkat *nirkabel* yang digunakan adalah telepon seluler. Salah satu kelebihan dari SMS adalah biaya yang murah. Selain itu, SMS merupakan metode *store* dan *forard* sehingga keuntungan yang didapatkan adalah pada saat telepon seluler penerima tidak dapat dijangkau, dalam arti tidak aktif atau diluar *service area.*

SMS atau yang dikenal dengan istilah layanan pesan singkat. Layanan pesan singkat ini diciptakan sebagai sarana media komunikasi yang bisa digunakan untuk mengirim pesan secara digital kepada orang yang kita tuju, selayaknya mengirim pesan biasa pengguna SMS harus memiliki alamat yang dituju yaitu menggunakan nomer telefon penggunanya.

SMS merampingkan komunikasi dibanyak tingkatan, diantaranya sebagai berikut :

- Komunikasi cepat: pembaruan singkat antara keluarga dan teman.
- Lansiran: pesan suara, pertanyaan prospek penjualan, janji temu, rapat, atau pengiriman.

Semakin berkembangnya teknologi SMS banyak disalahgunakan oleh pengguna yang tidak bertanggung jawab untuk mengirim pesan-pesan yang tidak bermanfaat dan untuk melakukan tindak kejahatan penipuan. Hal ini sangat menggaggu kenyamanan bagi penerima pesan. Pesan-pesan *spam* banyak beredar mulai dari menawarkan layanan iklan, infomasi perbankan dan promosi diskon dari pihak-pihak lain yang mengatas namakan *provider* tertentu untuk melakukan tindak kejahatan penipuan (Munitasari, Santosa, & Supriyanto, 2018).

#### **2.3.3** *Email*

*Email* adalah singkatan dari *electronic mail* yang merupakan surat atau pesan dengan format digital. *Email* dapat diakses dengan mudah dengan berbagai *gadget* seperti komputer maupun ponsel *smartphone*.

Istilah "*spam*" berawal dari sketsa televisi tahun 70-an berjudul *Monty Python's Flying Circus*. Dalam salah satu episodenya, sekelompok Viking menyanyikan lagu tentang "*spam*", yang ternyata merek produk asing olahan. Mereka meyindir pelayan restauran yang sering menawarkan daging "*spam*" meski tak diinginkan pelanggang.

*Spam email* datang dalam berbagai bentuk, yang paling populer adalah untuk mempromosikan penipuan langsung atau skema bisnis yang sah secara marjinal. *Spam* biasanya digunakan untuk mempromosikan akses ke obat-obatan farmasi murah, program berat badan, gelar online, peluang kerja, dan perjudian online. Penipuan uang muka adalah contoh yang terkenal.

### **2.4** *Machine Learning*

*Machine learning* adalah cabang dari bidang ilmu kecerdasan buatan dan menjadi salah satu cara yang dapat digunakan dalam kecerdasan buatan untuk mencapai hasil yang maksimal. *Machine learning* mengandalkan bekerja dengan kumpulan data kecil hingga besar dengan memeriksa dan membandingkan data tersebut untuk menemukan pola umum dan mengeksplorasi perbedaannya. Salah satu penerapan yang umum dari *machine learning* adalah prediksi hasil berdasarkan data yang ada. *Machine learning* mampu mempelajari pola dari kumpulan data yang ada, dan kemudian menerapkannya ke kumpulan data yang tidak diketahui untuk memprediksi hasilnya. Teknik *klasifikasi* adalah teknik yang sering digunakan dalam *machine learning* untuk melakukan suatu proses prediksi hasil (Yunanto dkk., 2021).

*Machine learning* (ML) adalah salah satu perwakilan AI, yang memungkinkan mesin untuk belajar dan memperbaiki secara mandiri (Saluky, 2018).

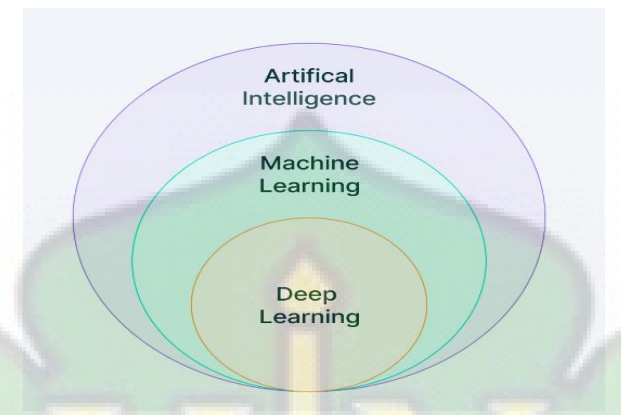

Gambar 2.1 *Machine Learning* sebagai cabang ilmu *Artificial Intelligence* (AI) Sumber: Pragati Baheti

## **2.5** *Natural Language Processing* **(NLP)**

*Natural language processing* (NLP) adalah metode yang memproses suatu teks menjadi kata kunci bagi *user. Natural language processing* merupakan cabang dari ilmu komputer dan *linguistik* yang membahas tentang interaksi antara manusia dengan komputer menggunakan bahasa alami atau bahasa manusia (Migunani & Kevin Aditama, 2020).

Tujuan utama NLP adalah untuk digunakan dalam berbagai tugas atau aplikasi yang melibatkan bahasa manusia. Dalam konteks tersebut, sistem NLP mewakili arti dan maksud yang sebenarnya dari permintaan pengguna. Sistem NLP digunakan untuk memahami permintaan yang diekspresikan secara alami dalam bahasa sehari-hari, seolah-olah pengguna sedang berbicara dengan seorang pustakawan referensi. Dengan menggunakan teknik-teknik NLP, sistem dapat menganalisis dan menginterpretasi permintaan pengguna dengan akurasi dan memprosesnya untuk memberikan respons yang sesuai.

#### **2.6** *TensorFlow*

*TensorFlow* adalah *library open source* yang dapat diterapkan oleh *machine learning* dengan sekala besar dan dikembangkan oleh google. *TensorFlow* merupakan lanjutan dari *DistBelief* yang telah diliris oleh google

sebelumnya dan memiliki kemampuan melatih model besar dengan memanfaatkan kluter komputasi dengan ribuan mesin (Juli dkk., 2023).

*TensorFlow* menyediakan antarmuka untuk mengekspresikan algoritma *machine learning* secara *fleksibel* dan dapat berjalan diberbagai sistem. *TensorFlow* merupakan salah satu *library* untuk data *science* paling populer dengan memiliki jumlah pengembang dan komunitas yang besar (Ihsan, 2021).

## **2.7** *Naïve Bayes*

*Naïve Bayes* adalah suatu proses klasifikasi dengan probabilitas sederhana yang mengacu pada teori *bayes*. Teori *bayes* menyatakan bahwa kemungkinan terjadinya suatu peristiwa sama dengan probabilitas intrinsik dikalikan probabilitas bahwa hal serupa akan terjadi lagi di masa depan. *Naïve Bayes* adalah algoritma pembelajaran probabilitas yang berasal dari teori keputusan *bayesian*  (Mustofa & Mahfudh, 2019)*.*

Metode *Naïve Bayes* memiliki beberapa kelebihan yaitu :

- Kesederhanaan dalam proses komputerisasi.
- Nilai akurasi yang tinggi.
- Kecepatan dalam memproses dataset

*Naïve bayes* memprediksi probabilitas di masa depan berdasarkan pengalaman di masa sebelumnya. Pada proses *training*, dokumen input telah diketahui kelasnya. Proses *training* berguna untuk membentuk pengetahuan berupa nilai probabilitas kata. Perlu diketahui bahwa pada proses *training*, tidak dijalankan modul klasifikasi, tetapi hanya menghasilkan dokumen yang mengandung kata untuk mengkarakteristik suatu kelas (Haryono dkk., 2018).

Metode Naïve Bayes memiliki beberapa tahapan :

- 1. Pelatihan
	- a. Menghitung probabilitas kelas
	- b. Menghitung probabilitas kata terhadap setiap kelas
- 2. Pengklasifikasian
	- a. Menghitung probabilitas dokumen terhadap setiap kelas
	- b. Menentukan kelas dengan nilai probabilitas yang paling tinggi

Persamaan dari teorema *bayes* adalah :

$$
P(H|X) = \frac{P(X|H), P(H)}{P(X)}
$$
 (2.1)

Keterangan :

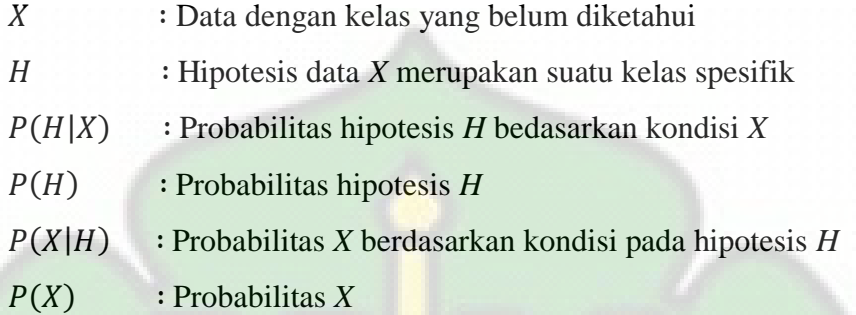

Untuk menjelaskan teorema *Naïve Bayes*, perlu diketahui bahwa proses klasifikasi memerlukan sejumlah petunjuk untuk menentukan kelas apa yang cocok bagi sampel yang dianalisis tersebut (Aripin, 2019).

#### **2.8** *Multinomial Naïve Bayes*

*Multinomial Naïve Bayes* merupakan variasi dari *Naïve Bayes* yang digunakan untuk mengklasifikasi dokumen atau teks ke dalam beberapa kategori atau kelas berdasarkan fitur-fitur yang ada dalam dokumen. Metode ini melakukan klasifikasi dengan pembelajaran *supervised* menggunakan model probabilistik. *Multinomial Naïve Bayes* dipengaruhi oleh serangkaian *term*, dengan kata lain jumlah *term* diperhitungkan. Peluang antara *term* satu dengan yang lain tidak bergantung. Model *Multinomial Naïve Bayes* memperhitungkan frekuensi setiap kata yang muncul pada dokumen (Dewi, 2021).

Metode *Multinomial Naïve Bayes* memanfaatkan teorema probabilitas yaitu teorema *bayes* dan fungsionalitas *data mining* yaitu klasifikasi *naïve bayesian*. *Multinomial Naïve Bayes* adalah salah satu metode *bayes* yang digunakan dengan memperhitungkan frekuensi masing-masing kemunculan data dalam sebuah dokumen dan probabilitas. Kelebihan *Multinomial Naïve Bayes* diantaranya adalah tingkat akurasi yang tinggi, mudah diimplementasikan, waktu komputasi yang rendah serta *error rate* yang minimum (Sriyano & Setiawan, 2021).

#### **2.9** *Confusion Matrix*

*Confusion Matrix* adalah tabel yang menyatakan klasifikasi jumlah data uji yang benar dan jumlah data uji yang salah (Normawati & Prayogi, 2021) . *Confusion Matrix* sering digunakan dalam *machine learning* untuk mengukur kinerja model klasifikasi.

*Confusion matrix* merupakan suatu metode yang biasanya digunakan untuk melakukan perhitungan akurasi pada konsep data *mining*. Terdapat empat istilah representasi hasil klasifikasi, yaitu *True Positif* (TP) merupakan nilai positif yang dideteksi dengan benar, *True Negatif* (TN) merupakan jumlah data negatif yang dideteksi dengan benar, *False Positif* (FP) merupakan data negatif namun terdeteksi secara positif dan *False Negatif* (FN) merupakan data negatif terdeteksi sebagai data negatif (Mutawalli dkk., 2019).

Table 2.2 *Confusion Matrix*

| <b>Confusion Matrix</b> | <b>Prediksi kelas</b> |                |  |
|-------------------------|-----------------------|----------------|--|
|                         | <b>Negatif</b>        | <b>Positif</b> |  |
| <b>Negatif</b>          | TN                    | FN             |  |
| <b>Positif</b>          | FP                    | TP             |  |

## Keterangan :

- 1. TP (*True Positive*) = jumlah dokumen dari kelas 1 yang benar diklasifikasikan sebagai kelas 1. *True Positive* (TP) ini adalah jumlah instance yang benar-benar termasuk dalam kelas *positive* dan juga diprediksi dengan benar oleh model sebagai kelas *positive*. Dalam kata lain, model berhasil mengindentifikasi *instance positive* dengan benar.
- 2. TN (*True Negative*) = jumlah dokumen dari kelas 0 yang benar diklasifikasikan sebagai kelas 0. *True Negative* (TN) ini adalah jumlah *instance* yang benar-benar termasuk dalam kelas *negative* dan juga diprediksi dengan benar oleh model sebagai kelas *negative*. Model berhasil mengidentifikasi *instance negative* dengan benar.
- 3. FP (*False Positive*) = jumlah dokumen dari kelas 0 yang salah diklasifikasikan sebagai kelas 1. *False Positive* (FP) Ini adalah jumlah *instance* yang sebenarnya termasuk dalam kelas *negative*, tetapi diprediksi

oleh model sebagai kelas *positive*. Kesalahan ini juga dikenal sebagai "*Type I error*" atau "*False Alarm*". Model salah memprediksi *instance negative* sebagai *positive*.

4. FN (*False Negative*) = jumlah dokumen dari kelas 1 yang salah diklasifikasikan sebagai kelas 0. *False Negative* (FN) Ini adalah jumlah *instance* yang sebenarnya termasuk dalam kelas *positive*, tetapi diprediksi oleh model sebagai kelas *negative*. Kesalahan ini juga dikenal sebagai "*Type II error*" atau "*Miss*". Model gagal mengidentifikasi *instance positive.*

Rumus *confusion matrix* untuk menghitung *accuracy, precision*, dan *recall* dapat dilihat pada persamaan 2.2, 2.3, 2.4 dan 2.5.

$$
Accuracy = \frac{TP + TN}{Total} * 100\% \tag{2.2}
$$

$$
Precision = \frac{TP}{TP + FP} * 100\%
$$
 (2.3)

$$
Recall = \frac{TP}{TP+FN} * 100\% \tag{2.4}
$$

$$
FI-Score = \frac{2*precision*recall}{precision+recall} * 100\%
$$
 (2.5)

Keterangan :

- *Accuracy* merupakan hasil perhitungan tingkat keakuratan deteksi objek terhadap objek dataset secara keseluruhan.
- *Precission* merupakan persamaan mengenai jumlah prediksi yang benar dibandingkan dari keseluruhan hasil yang dapat diprediksi oleh sistem. *Precission* juga dapat menebak dan membedakan mana *spam* dan *nonspam*.
- *Recall* merupakan jumlah prediksi yang benar dibandingkan dengan keseluruhan hasil pendeteksian dataset sebenarnya. Persamaan ini akan menghasilkan jumlah data yang terdeteksi dengan benar dari keseluruhan jumlah data yang terdeteksi oleh sistem.

 *F1-Score* untuk menginformasikan nilai dari keduanya yaitu dengan cara mengkombinasikan nilai *precission* dan *recall.* 

#### **2.10** *Tools*

Penelitian ini *tools* yang digunakan oleh penulis adalah bahasa pemrograman *Python* dan *Google Colaboratory. Tools* ini dapat digunakan secara online dan tidak berbayar pada *Website Google Colaboratory.*

#### **2.10.1** *Python*

*Python* adalah salah satu bahasa pemrograman tingkat tinggi *(high-level programming language)*, berjalan dengan sistem *interpreted* dan bisa dipakai untuk berbagai tujuan (*general purpose*). *Python* diciptakan oleh Guido van Rossum pertama kali di *Scitchting Mathematisch Centrum* (CWI) di Belanda pada awal tahun 1990-an (Gumilar dkk., n.d.).

*Python* secara umum berbentu pemrograman berorientasi objek, pemrograman imperatif, dan pemrograman fungsional. Istilah lainya, bahasa pemrograman *multi-paradigma*. *Python* juga dapat digunakan untuk berbagai keperluan pengembangan perangkat lunak dan dapat berjalan di berbagai *platform*  sistem operasi (Enterprise, 2019).

#### **2.10.2** *Google Colaboratory*

*Google Colaboratory* atau "*Colab*" merupakan produk dari *Google Research*. *Colab* memungkinkan siapa saja menulis dan mengeksekusi kode *python arbitrer* melalui *browser,* dan sangat cocok untuk *machine learning*, analisis data, serta pendidikan. Secara lebih teknis, *Colab* merupakan layanan *notebook Jupyter* yang dihosting dan dapat digunakan tanpa penyiapan, serta menyediakan akses gratis ke *resource* komputasi termasuk GPU. *Resource Colab* tidak dijamin dan sifatnya terbatas, serta batas penggunaannya terkadang berfluktuasi. Hal ini diperlukan agar *Colab* dapat menyediakan *resource* secara gratis (Soen dkk., 2022).

# **BAB III METODE PENELITIAN**

## **3.1 Tahapan Penelitian**

Bagian ini penulis menjelaskan tahapan yang akan dilakukan dalam penelitian. Tahapan penelitian ini bertujuan untuk memudahkan peneliti dalam melakukan klasifikasi *Message Spam*. Berikut tahapan penelitian yang akan dilakukan dapat dilihat pada gambar 3.1.

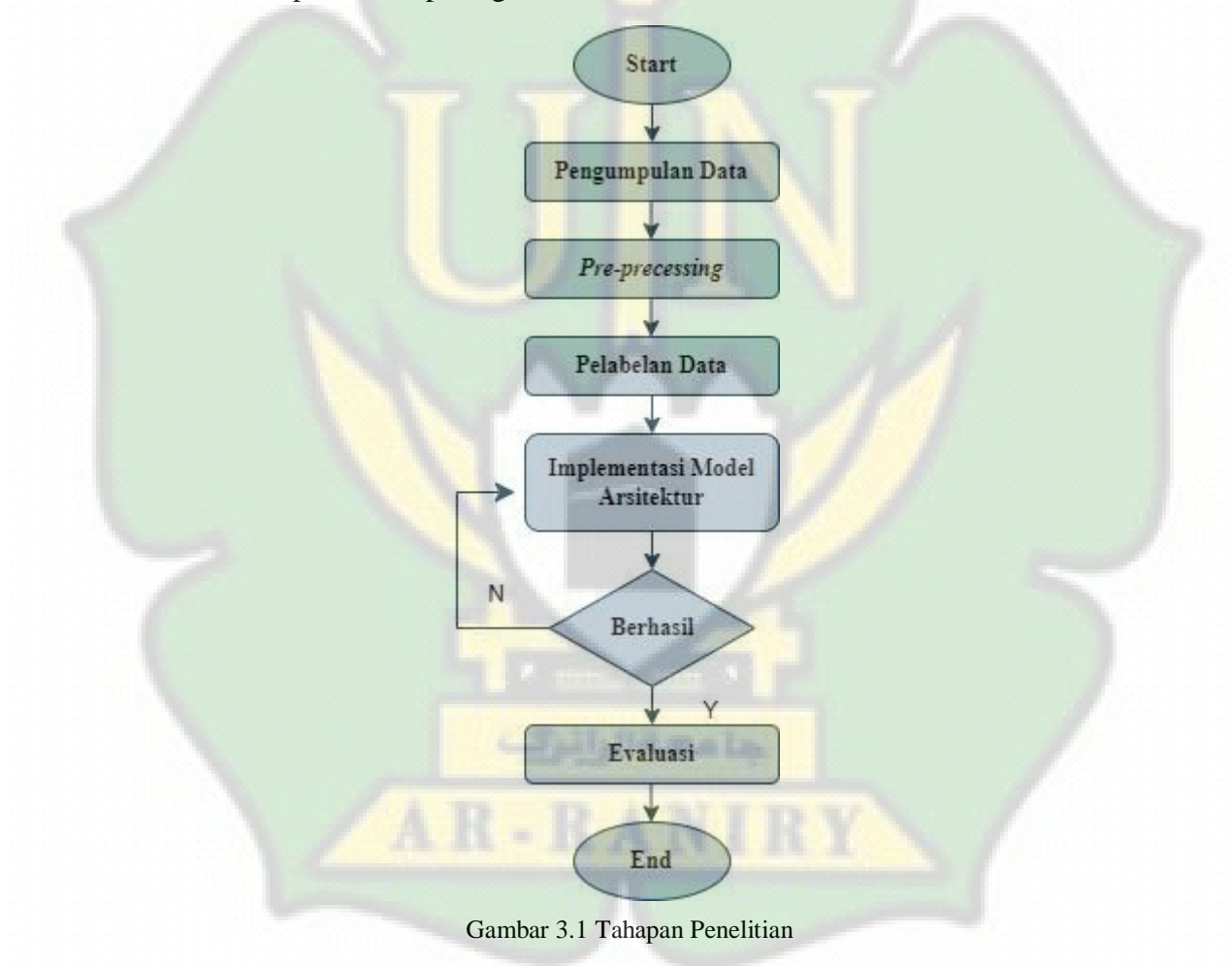

#### **3.2 Pengumpulan Data**

Sumber data yang digunakan oleh penulis dalam penelitian ini adalah data *WhatsApp,* SMS, dan *Email.* Pengumpulan data didapatkan dari pesan *WhatsApp* yang dikumpulkan secara manual sedangkan data SMS dan *Email* diperoleh dari *Github.com*

Jumlah dataset yang digunakan pada penelitian ini sebanyak 11.801 yang dikumpulkan dari tiga *platform* yang berbeda. Uraian dataset ini yaitu terdiri dari 500 pesan *WhatsApp*, 5565 dari SMS dan e*mail* sebanyak 5736. Pesan-pesan ini akan diklasifikasikan menjadi dua kategori, yaitu *spam* dan *non-spam.*

#### **3.3** *Pre-processing* **Data**

Berikut ini beberapa tahap *pre-processing* umum yang biasanya dilakukan sebelum menggunakan *Naive Bayes* dalam klasifikasi teks:

 *Case Folding*: Data teks seringkali mengandung karakter khusus, seperti tanda baca, simbol, atau karakter tidak diinginkan lainnya. Tahap *preprocessing* ini melibatkan penghapusan karakter khusus tersebut agar tidak mempengaruhi analisis dan klasifikasi.

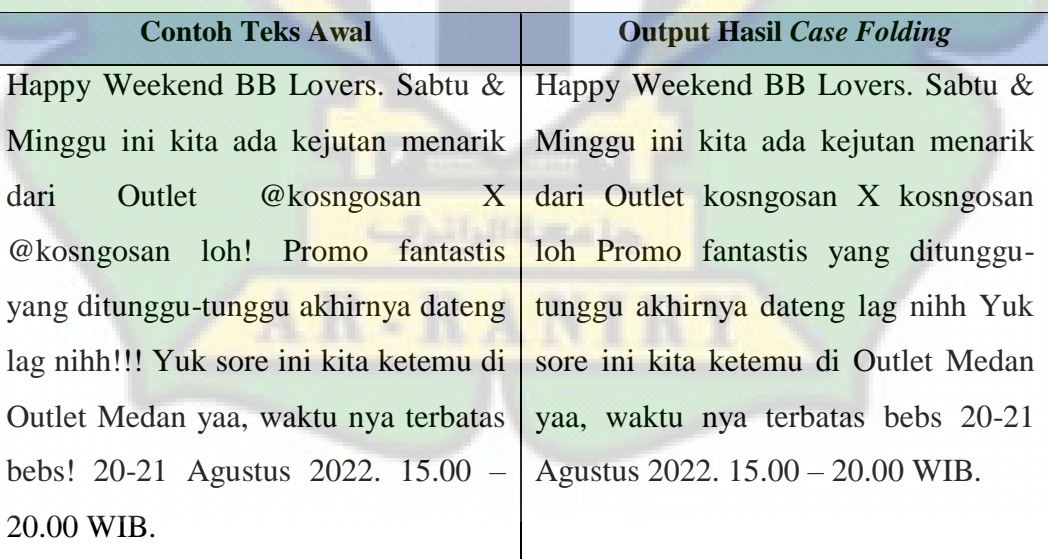

#### Tabel 3.1 Contoh *Case Folding*

 Tokenisasi: Tokenisasi adalah proses memecah teks menjadi unit-unit terpisah, seperti kata-kata atau frasa. Ini penting dalam mempersiapkan data teks untuk analisis lebih lanjut. Biasanya, teks dipisahkan berdasarkan spasi,

namun dalam beberapa kasus, tokenisasi yang lebih canggih seperti tokenisasi menggunakan aturan *grammar* atau pemisahan frasa juga dapat diterapkan.

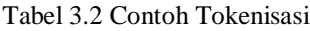

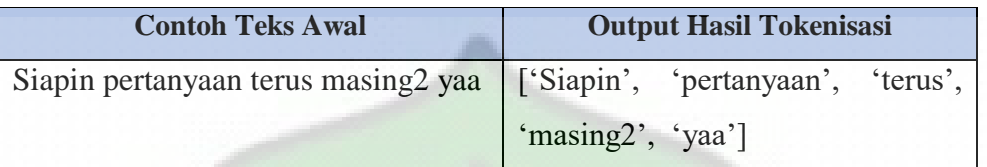

 Mengubah menjadi *lowercase*: Mengubah semua huruf dalam teks menjadi *lowercase* dapat membantu menghindari duplikasi kata-kata yang memiliki huruf besar/kecil berbeda dan membantu memperlakukan kata-kata yang sama dengan cara yang konsisten.

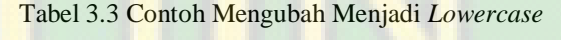

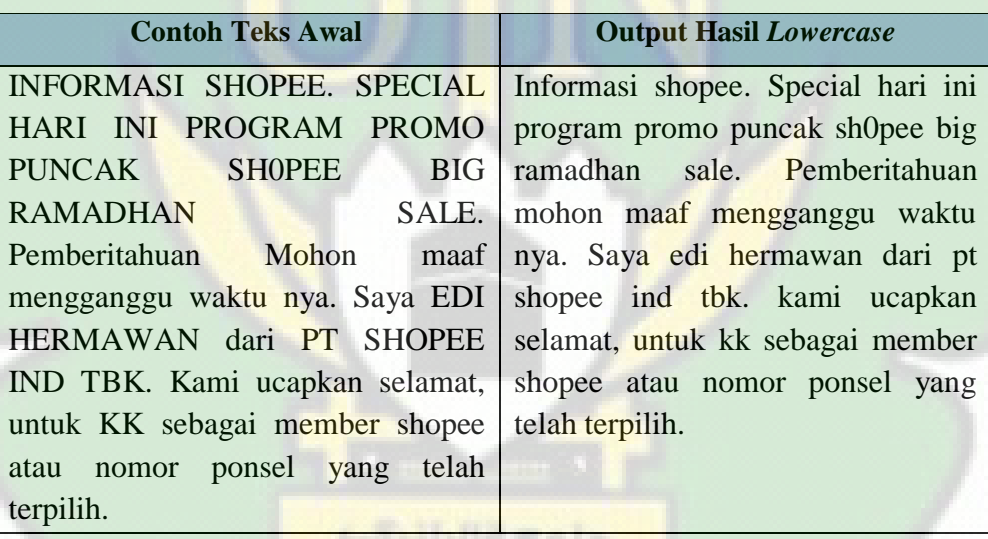

 Menghilangkan *stopwords*: *Stopwords* adalah kata-kata umum yang tidak memberikan informasi signifikan untuk analisis, seperti "a", "the", "is", "and", dan sebagainya. Menghilangkan *stopwords* dapat membantu mengurangi dimensi fitur dan meningkatkan efisiensi klasifikasi.

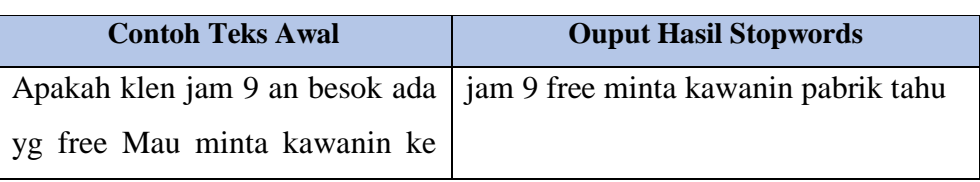

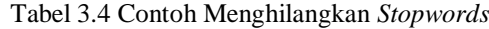

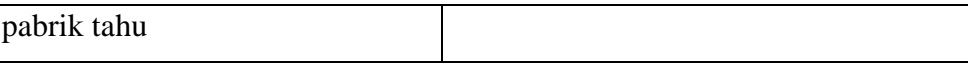

 *Stemming* atau Lemmatisasi: *Stemming* dan lemmatisasi adalah proses untuk mengubah kata-kata menjadi bentuk akar atau kata dasar mereka. Tujuannya adalah untuk mengurangi variasi morfologis dalam kata-kata yang memiliki akar yang sama, sehingga kata-kata dengan akar yang sama dapat diperlakukan sebagai fitur yang serupa dalam klasifikasi.

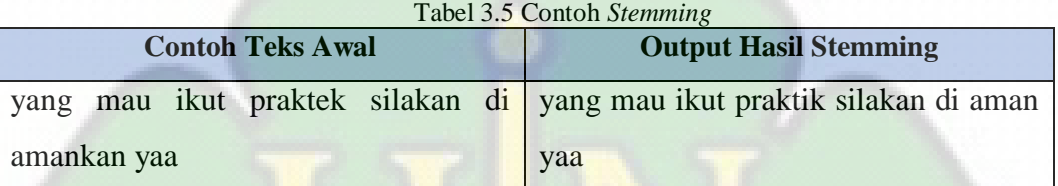

Tahap *pre-processing* ini membantu membersihkan dan mempersiapkan data teks sebelum diterapkan pada metode *Naiive Bayes* untuk klasifikasi. *Preprocessing* yang tepat dapat membantu meningkatkan kualitas dan kinerja model klasifikasi.

### **3.4 Pelabelan Data**

Pada penelitian ini akan dilakukan pelabelan pada message yang sudah dikumpulkan dalam data *WhatsApp,* SMS, dan *Email* sehingga terdiri dari label *spam* dan *non-spam*.

Teknik pelabelan data menggunakan metode manual yang dilakukan dengan menentukan *spam* dan *non-spam* pada data. Cara menentukan label *spam* dan *non-spam* yaitu dengan melihat jenis pesan yang masuk. Untuk pesan yang diketegorikan *non-spam* berupa pesan promosi tidak diminta, pesan tidak dikenali, pesan mengandung tautan atau permintaan data, dan pesan tidak relevan. Contoh kalimat yang sudah ditentukan lebelnya dapat dilihat pada tabel 3.1.

Tabel 3.6 Contoh Pelabelan Kalimat

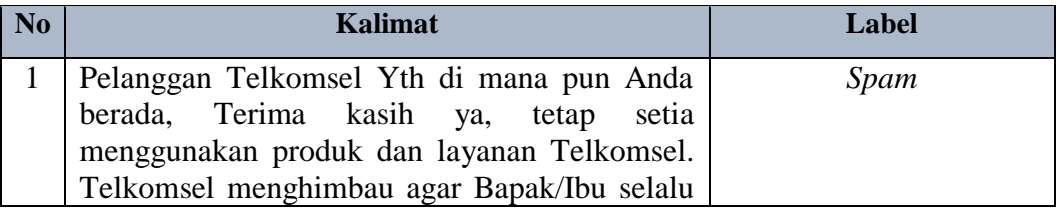

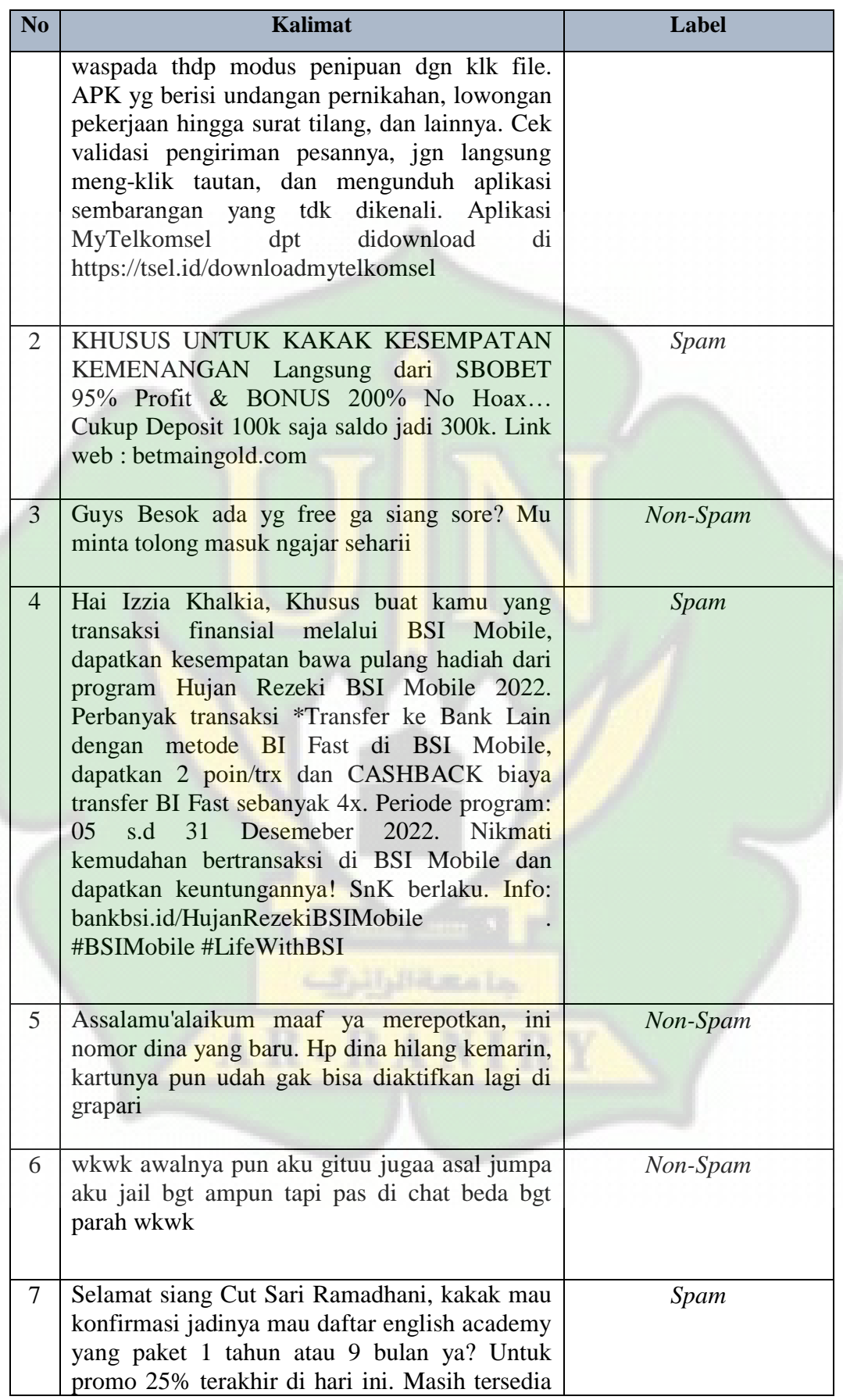

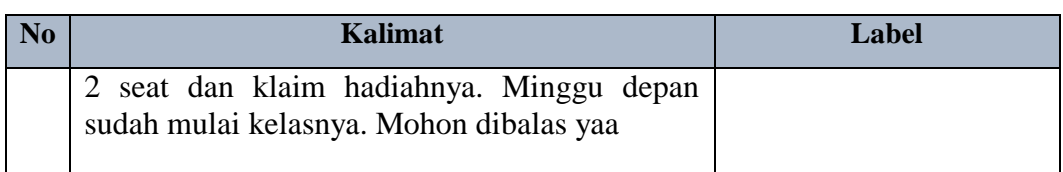

## **3.5 Implementasi Metode**

Alur metode *Naive Bayes* dan *Multinomial Naive Bayes* memiliki kesamaan secara umum, karena metode *Multinomial Naive Bayes* adalah varian dari metode *Naive Bayes*. Namun, ada perbedaan dalam langkah-langkah tertentu tergantung pada jenis data yang digunakan. Pada gambar 3.2 merupakan alur sistem pada implementasi metode *Naïve Bayes* dan *Multinomial Naïve Bayes*.

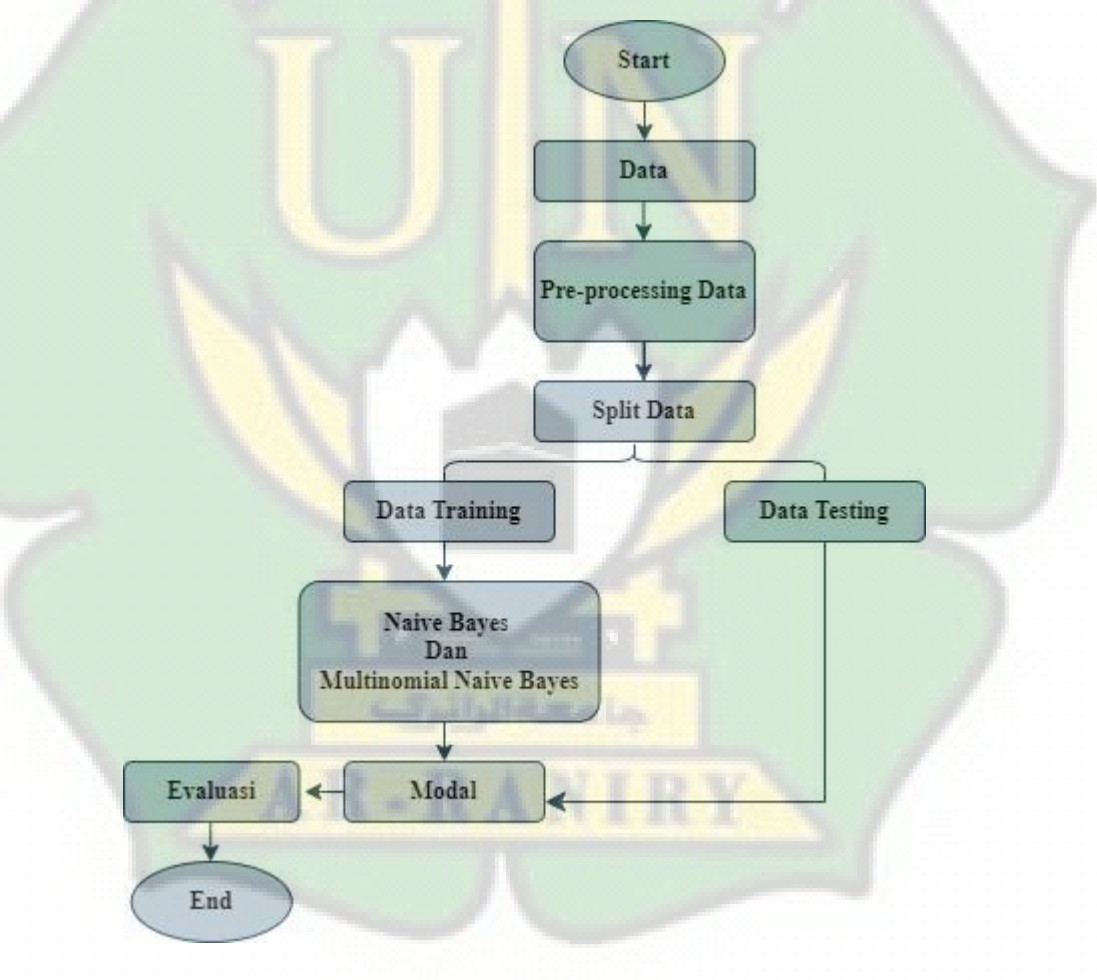

Gambar 3.2 Alur Sistem Pada Implemen Metode

Keterangan dari alur di atas sebagai berikut :

- 1. Dataset yang penulis gunakan pada penelitian ini dikumpulkan dari tiga dataset yang berbeda yaitu *Email, WhatsApp* dan SMS. Jumlah total dataset yang digunakan 11.801 yang terdiri dari dataset *Email* 5736 data yang diperoleh dari github [https://github.com/arshiram/Email-Spam.csv.](https://github.com/arshiram/Email-Spam.csv) Dataset *WhatsApp* terdiri dari 500 data yang dikumpulkan secara manual dan dataset SMS yang berjumlah dari 5565 yang diperoleh dari github [https://github.com/mohitgupta](https://github.com/mohitgupta-omg/Kaggle-SMS-Spam-Collection-Dataset-/blob/master/spam.csv)[omg/Kaggle-SMS-Spam-Collection-Dataset-/blob/master/spam.csv.](https://github.com/mohitgupta-omg/Kaggle-SMS-Spam-Collection-Dataset-/blob/master/spam.csv) Seluruh dataset yang telah dikumpulkan kemudian di uji untuk diklasifikasikan menjadi dua kategori yaitu *spam* dan *non-spam*. Klasifikasi ini adalah komponen penting dalam penelitian ini yang digunakan untuk menganalisis dan mengembangkan model klasifikasi. Data yang sudah dikumpulkan akan dilakukan proses *splitting* data menjadi data *training* dan data *testing* dengan perbandingan 80:20.
- 2. *Pre-processing* data merupakan proses untuk pembersian data yang akan digunakan untuk proses analisis. Tahapan yang dilakukan dalam *preprocessing* data yaitu proses *case folding, tokenized, stopword removed* dan *stemming.*
- 3. Split Data. Data yang sudah dikumpulkan selanjutnya akan dibagi menjadi data *training* dan data *testing* dengan perbandingan 80:20.
- 4. Data *training* adalah data yang digunakan untuk melatih model. Data *training* diambil dari 80% data pada setiap sumber yang berbeda, yaitu data *WhatsApp, Email* dan SMS. Pada data *WhatsApp* diambil sebanyak 400 data. Pada data *Email* diambil sebanyak 4585. Dan pada data SMS diambil sebanyak 4457 data. Sehingga total data *training* yang digunakan sebanyak 9442 data.
- 5. Metode yang digunakan pada penelitian ini adalah *Naïve Bayes* dan *Multinomial Naïve Bayes. Naïve Bayes* dan *Multinomial Naïve Bayes* adalah algoritma klasifikasi yang digunakan dalam pemrosesan bahasa alami dan analisis teks. Berikut ini merupakan penjelasan perbedaan metode *Naïve Bayes* dan *Multinomial Naïve Bayes*:

#### **a. Metode** *Naïve Bayes*

- Distribusi probabilitas metode *Naïve Bayes* adalah pendekatan statistik yang didasarkan pada teorema *bayes*. Ini digunakan untuk memodelkan distribusi probabilitas dari suatu data berdasarkan data pelatihan.
- Asumsi independensi pada metode ini mengandalkan asumsi bahwa atribut atau fitur dalam data adalah independen satu sama lain. Ini berarti bahwa tidak ada ketergantungan antara atribut, yang disebut sebagai asumsi "*naïve*". Asumsi ini bisa menjadi terlalu simplistik dalam banyak kasus.
- Aplikasi pada data teks, meskipun *Naïve Bayes* dapat digunakan untuk klasifikasi teks, asumsi independen atribut sering tidak terpenuhi dalam data teks yang mengandung kata-kata atau fitur yang berkaitan erat satu sama lain.

#### **b. Metode** *Multinomial Naïve Bayes*

- Pendekatan khusus untuk data teks, *Multinomial Naïve Bayes* adalah variasi dari *Naïve Bayes* yang secara khusus cocok untuk klasifikasi teks. Ini mempertimbangkan atribut sebagai jumlah kemunculan kata-kata dalam dokumen, dan oleh karena itu, menggantikan asumsi independensi dengan asumsi bahwa atribut ini mengikuti distribusi *multinomial*.
- Perhitungan berdasarkan jumlah kata dalam Multinomial Naïve Bayes, frekuensi kemunculan kata dalam dokumen adalah atribut penting. Model ini menggunakan informasi berapa kali kata tertentu muncul dalam dokumen sebagai dasar untuk menghitung probabilitas kelas.
- Tidak memperhatikan urutan dan bobot kata, metode Multinomial Naïve Bayes tidak memperhitungkan urutan kata atau bobot kata. Setiap kata diperlakukan dengan nilai yang setara dalam klasifikasi.
- 6. Model adalah representasi matematis yang memungkinkan perhitungan probabilitas yang diperlukan untuk mengklasifiksikan data. Pada tahap ini, model akan dikembangkan dengan menerapkan dua metode, yaitu *Naïve Bayes* dan *Multinomial Naïve Bayes*. Model akan dilatih dengan menggunakan data *training.*
- 7. Data *testing* adalah data yang digunakan untuk menguji performa model yang telah dilatih. Data *testing* diambil dari 20% data pada setiap sumber yang

berbeda, yaitu data *WhatsApp, Email* dan SMS. Pada data *WhatsApp* diambil sebanyak 100 data. Pada data *Email* diambil sebanyak 1147. Dan pada data SMS diambil sebanyak 1115 data. Jumlah total data *testing* yang digunakan sebanyak 2362 data.

8. Evaluasi merupakan tahap penting untuk mengukur sejauh mana model klasifikasi berhasil dilakukan. Pada tahap evaluasi menggunakan *confusion matrix* seperti akurasi, presisi, *recall* dan *f1-score* untuk memeriksa kinerja model yang dibangun. Pada tahap evaluasi data yang dipakai yaitu data *testing*  yang diambil dari 20% data pada setiap sumber yang berbeda, yaitu data *WhatsApp, Email* dan SMS.

A

 $R - R$ 

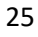

## **BAB IV HASIL DAN PEMBAHASAN**

Pada bab ini, penulis akan menjelaskan tentang proses klasifikasi *message spam* dengan menggunakan metode *Naïve Bayes* dan *Multinomial Naïve Bayes* untuk mengetahui tinggat akurasi kedua metode tersebut. Pada penelitian ini penulis akan menjelaskan proses klasifikasi pesan *spam* dan *non-spam* dari implementasi metode *Naïve Bayes* dan *Multinomial Naïve Bayes*.

### **4.1 Hasil Uji Coba** *Confusion Matrix*

Setelah dilakukan proses training data pada model *Naïve Bayes* dan *Multinomial Naïve bayes*, maka selanjutnya akan dilakukan uji coba untuk mengetahui performa model terhadap data *WhatsApp*, SMS dan *Email.* Diagram *confusion matrix* dan performa model dari data *WhatsApp* dapat dilihat pada gambar 4.1 dibawah ini.

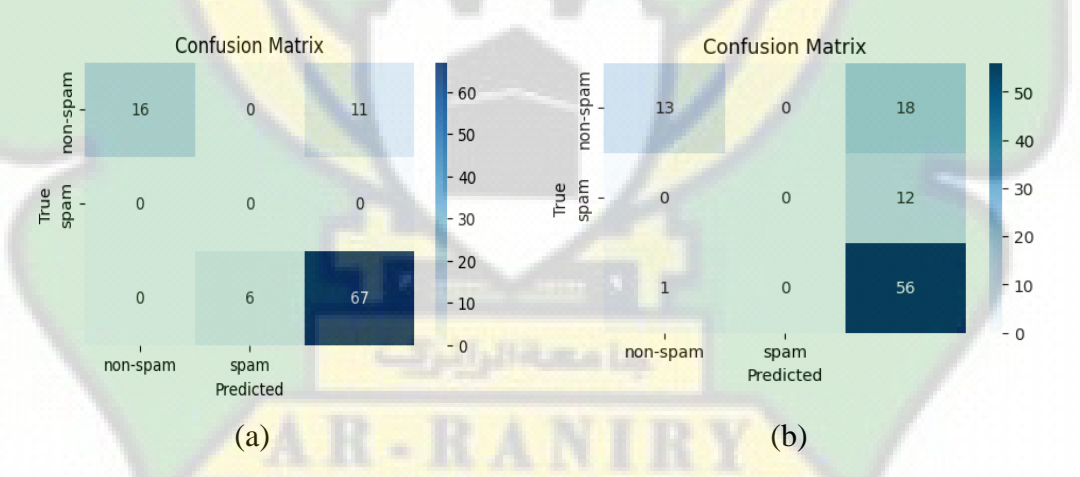

Gambar 4.1 Hasil Akurasi *Confusion Matrix* dari Dataset *WhatsApp*

Gambar (a) merupakan hasil *confusion matrix* dari dataset *WhatsApp*  dengan menggunakan metode *Naïve Bayes*, gambar (b) merupakan hasil *confusion matrix* dari dataset *WhatsApp* dengan menggunakan metode *Multinomial Naïve Bayes*. Tabel perhitungan untuk mencari nilai TP, TN, FP dan FN untuk metode *Naïve Bayes* dan *Multinomial Naïve Bayes* dapat dilihat pada tabel 4.1 dibawah ini*.* 

| <b>Nilai</b>          | <b>Metode</b>      |                                |  |
|-----------------------|--------------------|--------------------------------|--|
|                       | <b>Naïve Bayes</b> | <b>Multinomial Naïve Bayes</b> |  |
| <i>True Positive</i>  | 16                 | 13                             |  |
| True Negative         | $0+0+6+67=73$      | $0+12+0+56=68$                 |  |
| <b>False Positive</b> | $0 + 0 = 0$        | $0 + 1 = 1$                    |  |
| <b>False Negative</b> | $0 + 11 = 11$      | $0 + 18 = 18$                  |  |

Tabel 4.1 Perhitungan *Confusion Matrix* menggunakan dataset *WhatsApp*

Perhitungan untuk mencari nilai akurasi, *recall, precission* dan *F1-Score* dari dataset *WhatsApp* dapat dilihat pada tabel 4.2.

| $\mathcal{L}$ rash axalasi, recall, precission and proceed and Dataset mansipp<br><b>Metode</b> |                                                                         |  |
|-------------------------------------------------------------------------------------------------|-------------------------------------------------------------------------|--|
| <b>Naïve Bayes</b>                                                                              | <b>Multinomial Naïve Bayes</b>                                          |  |
| $\overline{A kurasi} = \frac{TP+TN}{TP+TN+FP+FN} * 100\%$                                       | $\frac{TP+TN}{Akurasi} = \frac{TP+TN}{TP+TN+FP+FN} * 100\%$             |  |
| $=\frac{16+73}{16+73+0+11}*100\%$                                                               | $=\frac{13+68}{13+68+1+18}*100\%$                                       |  |
| $=\frac{89}{100}*100\%$                                                                         | $=\frac{81}{100}*100\%$                                                 |  |
| $= 89\%$                                                                                        | $= 81\%$                                                                |  |
| $Recall = \frac{TP}{TP+FN} * 100\%$                                                             | $Recall = \frac{TP}{TP+FN} * 100\%$                                     |  |
| $=\frac{16}{16+11}*100\%$                                                                       | $=\frac{13}{13+18}*100\%$                                               |  |
| $= 59\%$                                                                                        | $= 41\%$                                                                |  |
|                                                                                                 |                                                                         |  |
| Precission = $\frac{TP}{TP+FP}$ * 100%                                                          | Precission = $\frac{TP}{TP+FP}$ * 100%                                  |  |
| $=\frac{16}{16+0}*100\%$                                                                        | $=\frac{13}{13+1}*100\%$                                                |  |
| $= 100\%$                                                                                       | $= 92\%$                                                                |  |
| $F1\text{-}Score = \frac{\text{2*recall*precision}}{\text{recall+precision}} * 100\%$           | $F1\text{-}Score = \frac{2*recall*precision}{recall+precision} * 100\%$ |  |
| $=\frac{2*59*100}{59*100}*100\%$                                                                | $=\frac{2*41*92}{41+92}*100\%$                                          |  |
| $= 74\%$                                                                                        | $= 56\%$                                                                |  |

Tabel 4.2 Hasil akurasi, *recall, precission* dan *f1-score* dari Dataset *WhatsApp*

Diagram *confusion matrix* dan performa model dari data *Email* dapat dilihat pada gambar 4.2 dibawah ini.

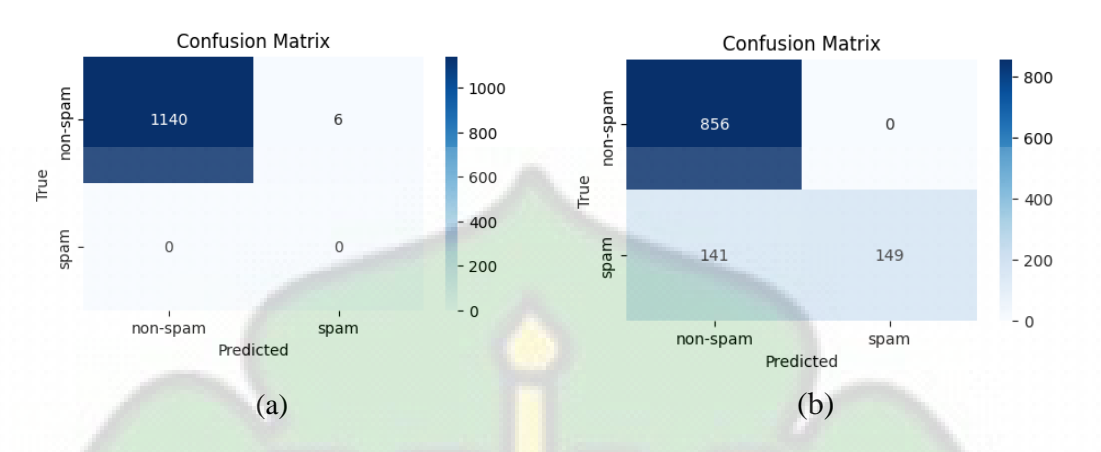

Gambar 4.2 Hasil Akurasi *Confusion Matrix* dari Dataset *Email*

Gambar (a) merupakan hasil *confusion matrix* dari dataset *Email* dengan menggunakan metode *Naïve Bayes*, gambar (b) merupakan hasil *confusion matrix*  dari dataset *Email* dengan menggunakan metode *Multinomial Naïve Bayes*. Tabel perhitungan untuk mencari nilai TP, TN, FP dan FN untuk metode *Naïve Bayes* dan *Multinomial Naïve Bayes* dapat dilihat pada tabel 4.3 dibawah ini*.* 

| <b>Nilai</b>          | <b>Metode</b>      |                                |  |
|-----------------------|--------------------|--------------------------------|--|
|                       | <b>Naïve Bayes</b> | <b>Multinomial Naïve Bayes</b> |  |
| <b>True Positive</b>  | 1140               | 856                            |  |
| <b>True Negative</b>  |                    | 149                            |  |
| <b>False Positive</b> |                    | 141                            |  |
| <b>False Negative</b> | h                  |                                |  |

Tabel 4.3 Perhitungan *Confusion Matrix* menggunakan dataset *Email*

Perhitungan untuk mencari nilai akurasi, *recall, precission* dan *F1-Score* dari dataset *Email* dapat dilihat pada tabel 4.4.

| <b>Metode</b>                                        |                                                                                |  |  |
|------------------------------------------------------|--------------------------------------------------------------------------------|--|--|
| <b>Naïve Bayes</b>                                   | <b>Multinomial Naïve Bayes</b>                                                 |  |  |
| $TP+TN$<br>$*100\%$<br>$A kurasi =$<br>$TP+TN+FP+FN$ | $TP+TN$<br>$*100\%$<br>$AKurasi = \frac{TP + TN + FP + FN}{TP + TN + FP + FN}$ |  |  |

Tabel 4.4 Hasil akurasi, *recall, precission* dan *f1-score* dari Dataset *Email*

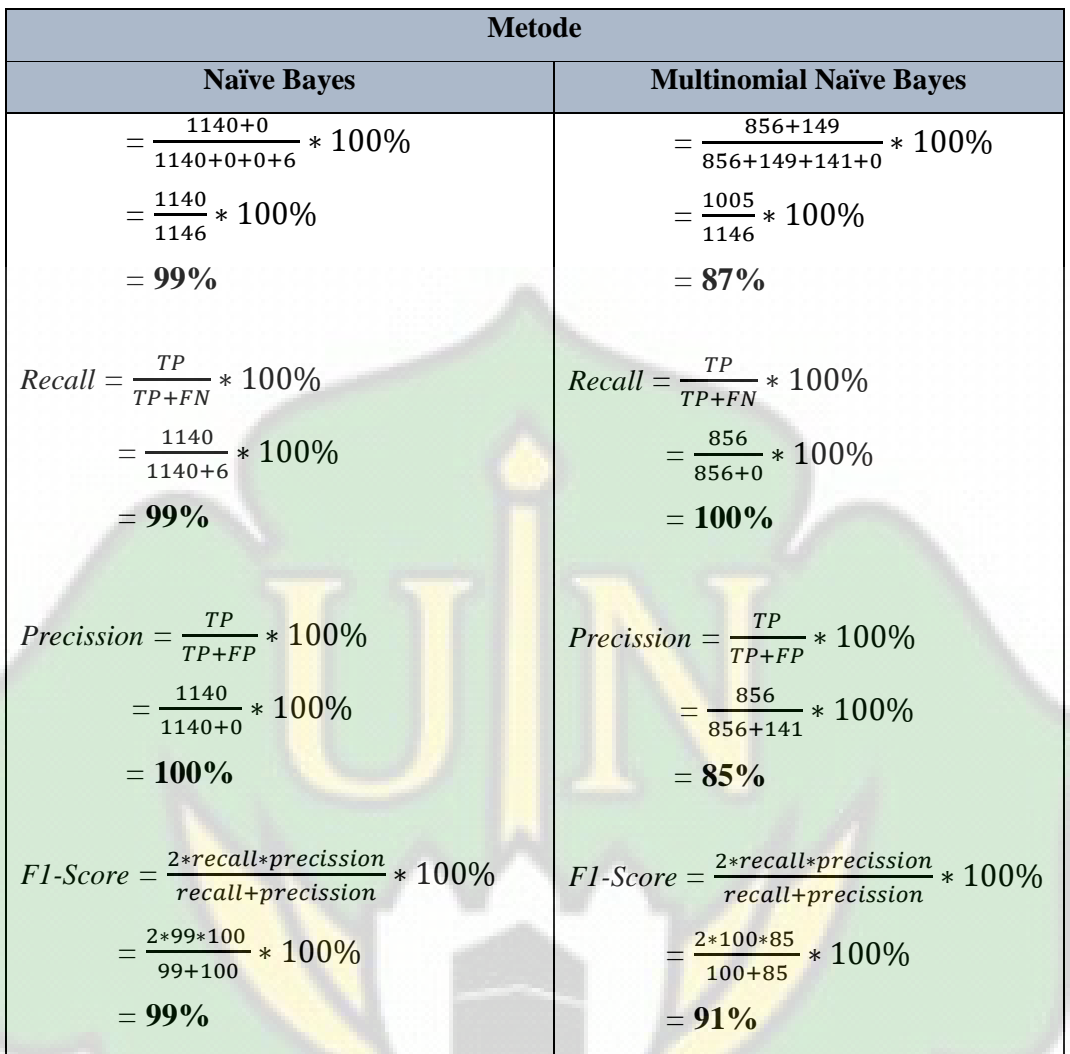

Diagram *confusion matrix* dan performa model dari data SMS dapat dilihat pada gambar 4.3 dibawah ini.

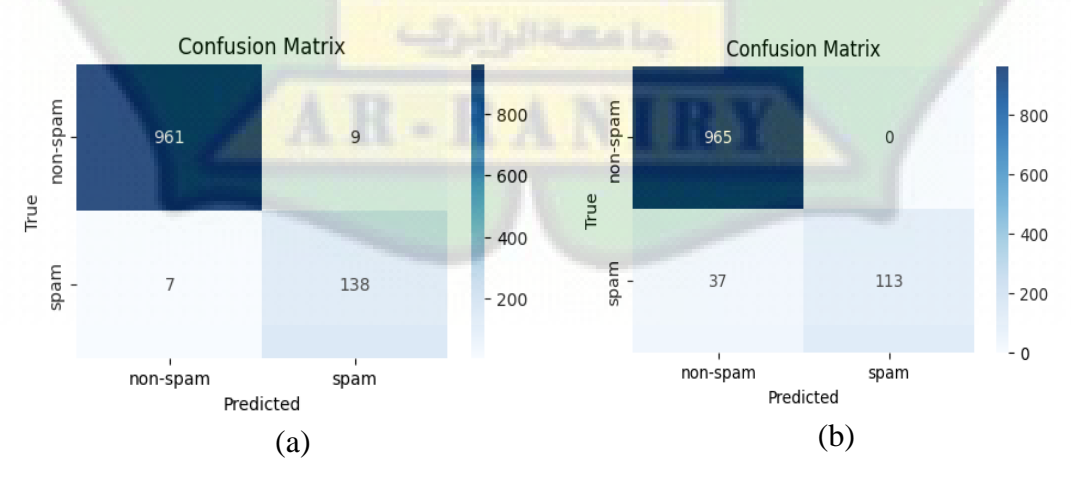

Gambar 4.3 Hasil Akurasi *Confusion Matrix* dari Dataset SMS

Gambar (a) merupakan hasil *confusion matrix* dari dataset SMS dengan menggunakan metode *Naïve Bayes*, gambar (b) merupakan hasil *confusion matrix*  dari dataset SMS dengan menggunakan metode *Multinomial Naïve Bayes.* Tabel perhitungan untuk mencari nilai TP, TN, FP dan FN untuk metode *Naïve Bayes* dan *Multinomial Naïve Bayes* dapat dilihat pada tabel 4.5 dibawah ini*.*

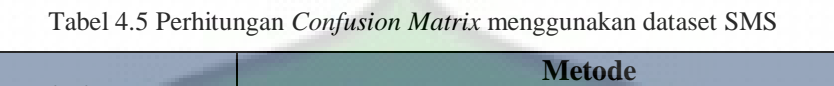

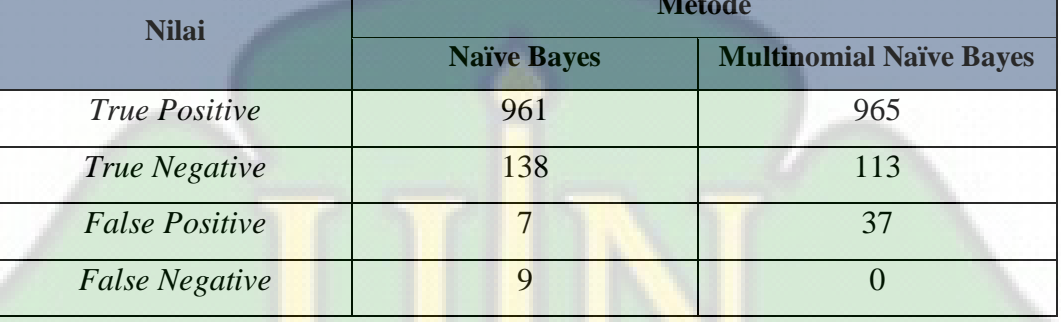

Perhitungan untuk mencari nilai akurasi, *recall, precission* dan *F1-Score* dari dataset SMS dapat dilihat pada tabel 4.6.

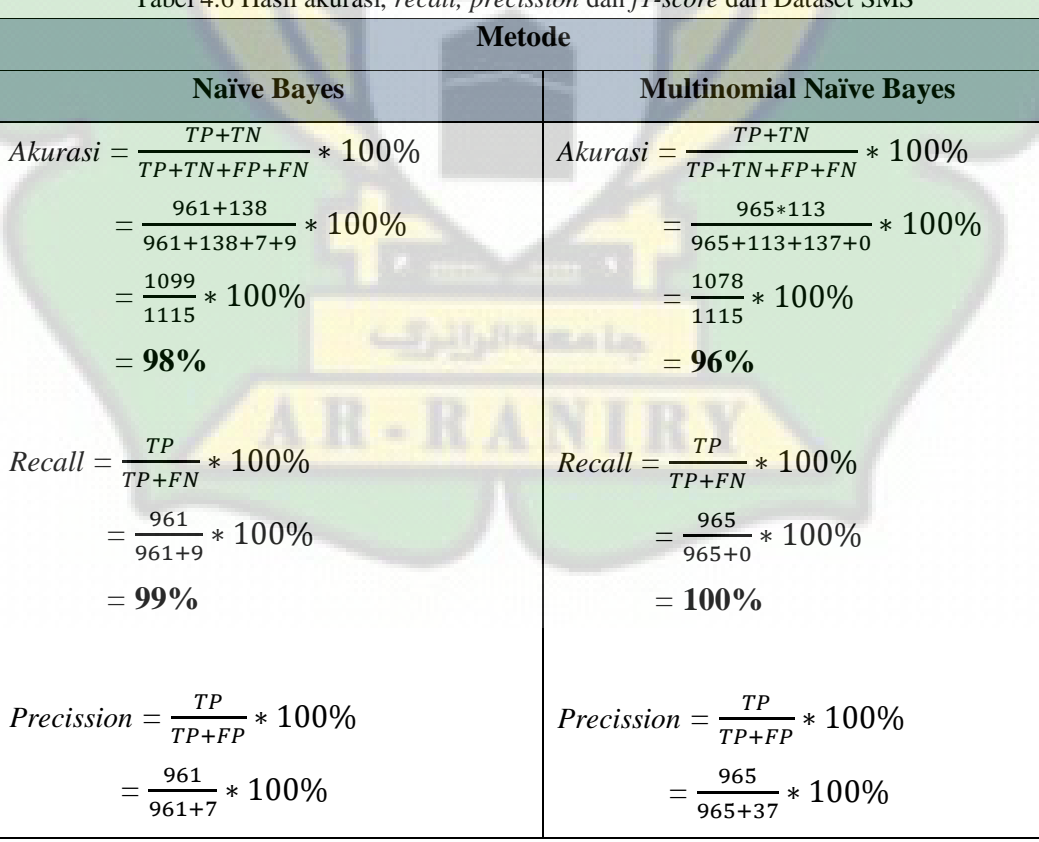

Tabel 4.6 Hasil akurasi, *recall, precission* dan *f1-score* dari Dataset SMS

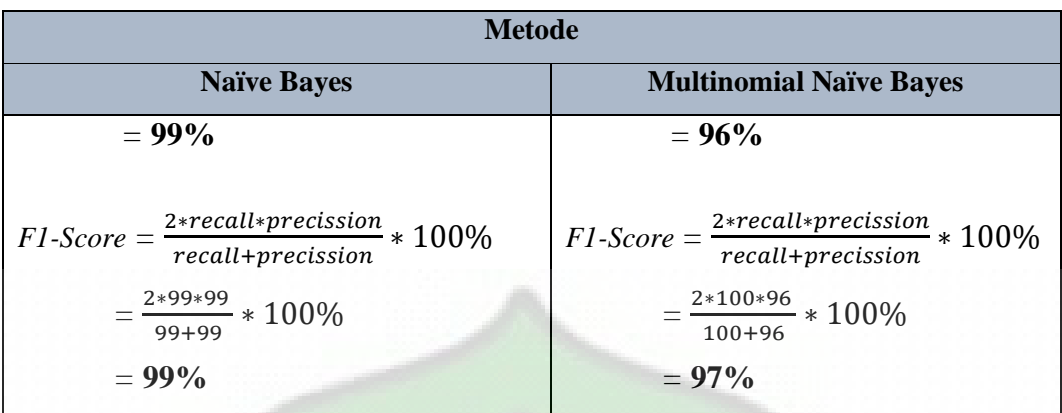

### **4.2 Analisis Hasil Evaluasi**

Analisis hasil evaluasi merupakan tahap penting dalam penelitian ini, di mana fokusnya adalah membandingkan kinerja metode *Naïve Bayes* dan metode *Multinomial Naïve Bayes* dalam tugas klasifikasi data. Fokus utama dari analisis ini adalah untuk memahami sejauh mana kedua metode ini efektif dalam menangani situasi yang beragam yang terkait dengan data tersebut. Hasil dari analisis ini akan memberikan gambaran yang jelas tentang kinerja dari kedua metode dalam konteks tugas klasifikasi. Perbandingan data dan hasil akurasi yang didapat dari *Naïve Bayes* dan *Multinomial Naïve Bayes* dapat dilihat pada tabel berikut.

|         | <b>Naïve Bayes</b>     |         | <b>Multinomial Naïve Bayes</b> |         |
|---------|------------------------|---------|--------------------------------|---------|
| Dataset | $\bullet$ WhatsApp     | :500    | $\bullet$ WhatsApp             | :500    |
|         | $\bullet$ <i>Email</i> | :5736   | $\bullet$ Email                | :5736   |
|         | $\bullet$ SMS          | : 5565  | $\bullet$ SMS                  | : 5565  |
| Akurasi | $\bullet$ WhatsApp     | $:89\%$ | $\bullet$ WhatsApp             | $:81\%$ |
|         | $\bullet$ Email        | $:99\%$ | $\bullet$ Email                | $:87\%$ |
|         | $\bullet$ SMS          | $:98\%$ | $\bullet$ SMS                  | :96%    |
|         |                        |         |                                |         |

Tabel 4.7 Perbandingan model *naïve bayes* dan *multinomial naïve bayes*

*Naïve Bayes* adalah algoritma pembelajaran mesin yang umum digunakan untuk klasifikasi dataset. Perbedaan antara *Naïve Bayes* dan *Multinomial Naïve Bayes* terletak pada asumsi distribusi data. *Naïve Bayes* mengasumsi bahwa data berdistribusi normal, sementara *Multinomial Naïve Bayes* mengasumsikan bahwa data berdistribusi *multinomial*, artinya data terdiri dari angka-angka bulat yang merepresentasikan jumlah kemunculan setiap fitur.

Pada kasus teks, *Multinomial Naïve Bayes* digunakan karena teks dapat direpresentasikan sebagai vektor dengan hitungan kata atau frekuensi kata (*term frequency*). Namun, terkadang akurasi *Multinomial Naïve Bayes* bisa lebih rendah daripada *Naïve Bayes*. Hal ini dikarenakan *Multinomial Naïve Bayes* memiliki asumsi distribusi yang mungkin tidak cocok dengan data sebenarnya. Jumlah fitur yang besar dan sedikit contoh dapat menyebabkan kekurangan informasi, sementara jumlah fitur yang sangat besar dibandingkan contoh bisa menyebabkan *overfitting*. *Pre-processing* yang tidak tepat dan ketidakseimbangan kelas juga bisa mempengaruhi akurasi. Solusi untuk mengatasi nilai akurasi yang rendah adalah dengan melibatkan penyesuaian metode yang digunakan, termasuk penerapan tahapan *pre-processing* yang sesuai dengan metode tersebut. Tahapan *pre-processing* merupakan langkah penting dalam persiapan data sebelum dilakukan analisis atau klasifikasi. Dengan mempertimbangkan karakteristik khusus dari data yang dihadapi dapat meningkatkan kinerja model klasifikasi.

Perbandingan hasil dari kinerja model antara *Naïve Bayes* dan *Multinomial Naïve Bayes* tergantung pada jenis data dan tugas klasifikasi yang dihadapi. *Naïve Bayes* adalah pendekatan yang lebih umum digunakan dan cocok untuk data dengan atribut diskrit atau *continue*, sedangkan *Multinomial Naïve Bayes* lebih efektif dalam tugas klasifikasi teks dan data yang menggambarkan distribusi frekuensi atribut, seperti analisis sentimen atau klasifikasi dokumen.

Berikut grafik akurasi dari metode *Naïve Bayes* dan *Multinomial Naïve Bayes* yang disajikan dalam bentuk tabel berdasarkan kinerja klasifikasi yang dapat dilihat pada tabel di bawah ini:

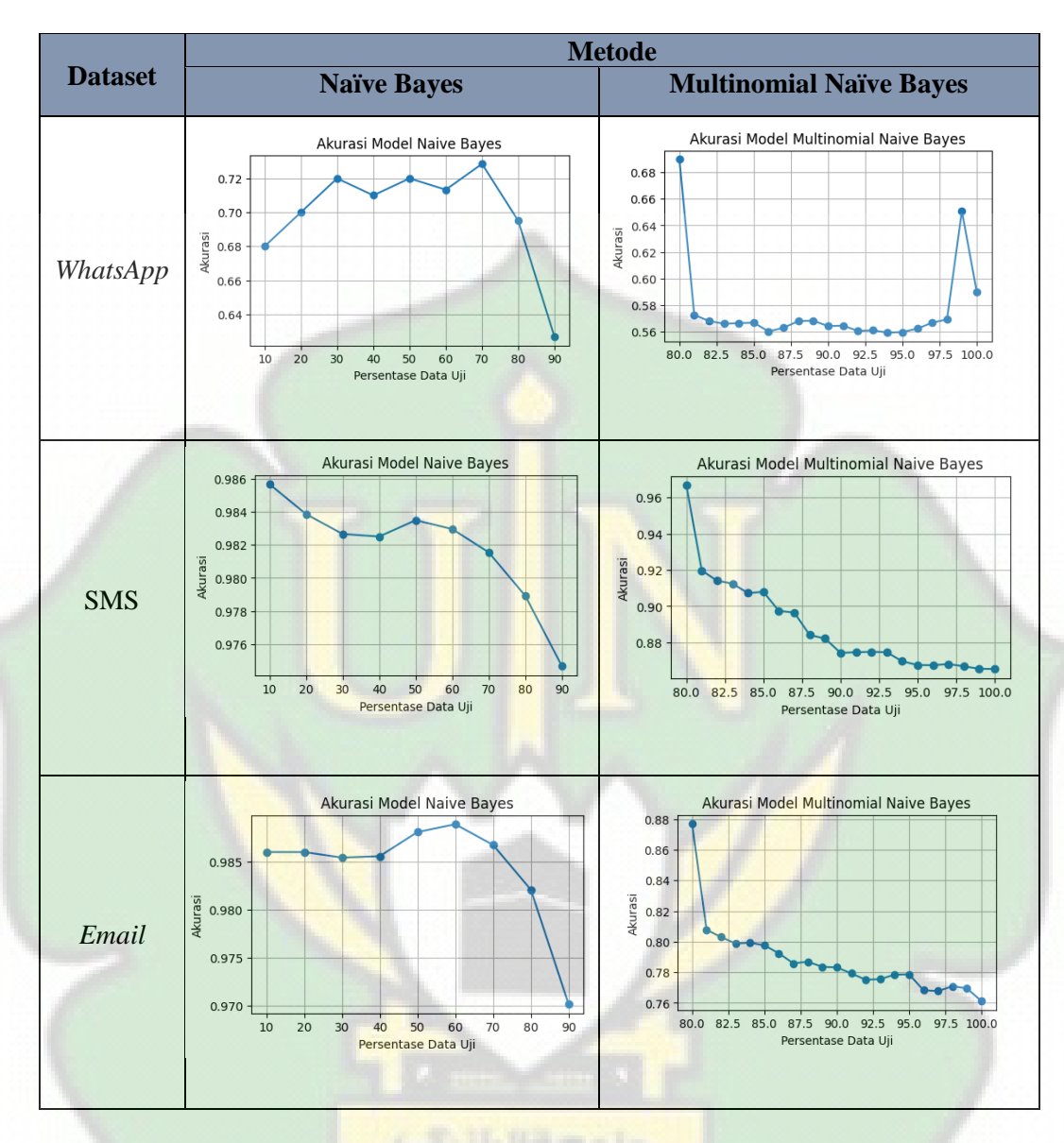

Tabel 4.8 Grafik Perbandingan Akurasi Metode *Naïve Bayes* dan *Multinomial Naïve Bayes*

Dari hasil perbandingan ini, dapat disimpulkan bahwa kedua metode memiliki keunggulan dan kelemahan masing-masing. Meskipun metode *Naïve Bayes* lebih unggul dalam beberapa aspek, metode *Multinomial Naïve Bayes* tetap menunjukkan kinerja yang baik. Tingkat akurasi juga dapat dipengaruhi oleh jumlah data yang digunakan. Semakin banyak jumlah data yang digunakan maka nilai akurasi yang dihasilkan akan semakin tinggi. Pemahaman ini memungkinkan peneliti dan praktisi untuk membuat keputusan yang lebih baik dalam memilih metode yang paling sesuai, dengan mempertimbangkan data yang akan dihadapi.

## **BAB V**

#### **KESIMPULAN DAN SARAN**

### **5.1 Kesimpulan**

Berdasarkan hasil pembahasan dan penelitian yang telah diuraikan pada bab sebelumnya, maka dapat disimpulkan sebagai berikut:

- **1.** Penelitian ini menggunakan tiga jenis dataset yaitu *WhatsApp, Email* dan SMS. Nilai akurasi metode *Naïve Bayes* menggunakan dataset *WhatsApp* sebesar 89%, dengan menggunakan dataset *Email* nilai akurasinya mencapai 99% dan dataset SMS berhasil mencapai nilai akurasi 98%. Sementara itu nilai akurasi dari metode *Multinomial Naïve Bayes* menggunakan dataset *WhatsApp* adalah 81%, dengan implementasi dataset *Email* memperoleh nilai akuarasi sebesar 87%, dari dataset SMS memperoleh akurasi sebesar 96%. Nilai akurasi ini dapat dikategorikan baik.
- **2.** Perbandingan rata-rata akurasi antara metode *Naïve Bayes* dan *Multinomial Naïve Bayes*, metode *Naïve Bayes* memiliki akurasi yang lebih tinggi dengan rata-rata 95%, sementara metode *Multinomial Naïve Bayes* sebesar 88%. Metode *Naïve Bayes* lebih unggul karena fleksibilitasnya dalam menangani berbagai jenis data tanpa asumsi spesifikasi tentang distribusi probabilitas, sehingga memungkinkan untuk lebih baik dalam variasi dataset yang berbeda.

#### **5.2 Saran**

Berdasarkan kesimpulan dari hasil dan pembahasan pada penelitian ini, maka penulis mengemukakan beberapa saran yang dapat digunakan untuk pengembangan lanjutan dari penelitian ini, sebagai berikut:

- 1. Sistem klasifikasi *message* ini bisa dikembangkan dengan menggunakan metode klasifikasi lain selain dari metode *Naïve Bayes* dan *Multinomial Naïve Bayes* untuk mengetahui perbedaan tinggat akurasinya.
- 2. Melakukan pembangunan model *Naïve Bayes* dan *Multinomial Naïve Bayes* dengan arsitektur dan parameter yang berbeda.

## **DAFTAR PUSTAKA**

- Aripin, J. J. (2019). *Penerapan Algoritma Naive Bayes Untuk Mengklasifikasi Data Nasabah Asuransi pada BPR Pantura*. https://repository.nusamandiri.ac.id/index.php/repo/viewitem/13890
- Bahari, M. F. (2022). Analisa Dan Implementasi Keamanan Pesan Chatting Menggunakan Algoritma Challenge Response. *JUSSI: Jurnal Sains Dan Teknologi Informasi*, *1*(2), 49–53.
- Dewi, F. K. S. (2021). Klasifikasi Berita Menggunakan Metode Multinomial Naïve Bayes. *SCAN - Jurnal Teknologi Informasi Dan Komunikasi*, *16*(3), 1– 8. https://doi.org/10.33005/scan.v16i3.2870
- Fitria, A., & Azis, H. (2018). Analisis Kinerja Sistem Klasifikasi Skripsi menggunakan Metode Naïve Bayes Classifier. *Prosiding Seminar Nasional Ilmu Komputer Dan Teknologi Informasi*, *3*(2), 102–106.
- Gumilar, M. D., Sembiring, F., Erfina, A., Studi, P., Informasi, S., Putra, U. N., Method, D., Architecture, T., & Method, D. (n.d.). *IMPLEMENTASI PROGRESSIVE WEB APP PADA SISTEM INFORMASI E-LEARNING UNTUK*.
- Haryono, H., Palupiningsih, P., Asri, Y., & Handayani, A. N. S. (2018). Klasifikasi Pesan Gangguan Pelanggan Menggunakan Metode Naive Bayes Classifier. *Kilat*, *7*(2), 100–108. https://doi.org/10.33322/kilat.v7i2.354

Hidayat, A. (2023). *KLASIFIKASI SPAM EMAIL MENGGUNAKAN*. *3*(2), 1–14.

- Ihsan, C. N. (2021). Klasifikasi Data Radar Menggunakan Algoritma Convolutional Neural Network (CNN). *DoubleClick: Journal of Computer and Information Technology*, *4*(2), 115. https://doi.org/10.25273/doubleclick.v4i2.8188
- Juli, V. N., Ollivia, A., & Pratiwi, C. (2023). *Klas ifikasi Jenis Anggur Berdasarkan Bentuk Daun Menggunakan Convolutional Neural Network Dan K-Nearest Neighbor*. *3*(2).
- Migunani, & Kevin Aditama. (2020). Pemanfaatan Natural Language Processing Dan Pattern Matching Dalam Pembelajaran Melalui Guru Virtual. *Elkom : Jurnal Elektronika Dan Komputer*, *13*(1), 121–133. https://doi.org/10.51903/elkom.v13i1.187
- Mustofa, H., & Mahfudh, A. A. (2019). Klasifikasi Berita Hoax Dengan Menggunakan Metode Naive Bayes. *Walisongo Journal of Information Technology*, *1*(1), 1. https://doi.org/10.21580/wjit.2019.1.1.3915
- Mutawalli, L., Zaen, M. T. A., & Bagye, W. (2019). KLASIFIKASI TEKS SOSIAL MEDIA TWITTER MENGGUNAKAN SUPPORT VECTOR MACHINE (Studi Kasus Penusukan Wiranto). *Jurnal Informatika Dan Rekayasa Elektronik*, *2*(2), 43. https://doi.org/10.36595/jire.v2i2.117
- Normawati, D., & Prayogi, S. A. (2021). Implementasi Naïve Bayes Classifier Dan Confusion Matrix Pada Analisis Sentimen Berbasis Teks Pada Twitter. *J-SAKTI (Jurnal Sains Komputer Dan Informatika)*, *5*(2), 697–711.
- Plianda, I. A., & Indrayani, R. (2022). Analisa dan Perbandingan Performa Tools Forensik Digital pada Smartphone Android menggunakan Instant Messaging Whatsapp. *Jurnal Media Informatika Budidarma*, *6*(1), 500. https://doi.org/10.30865/mib.v6i1.3487
- Putro, H. F., Vulandari, R. T., & Saptomo, W. L. Y. (2020). Penerapan Metode Naive Bayes Untuk Klasifikasi Pelanggan. *Jurnal Teknologi Informasi Dan Komunikasi (TIKomSiN)*, *8*(2). https://doi.org/10.30646/tikomsin.v8i2.500
- Saluky, S. (2018). Tinjauan Artificial Intelligence untuk Smart Government. *ITEJ (Information Technology Engineering Journals)*, *3*(1), 8–16. https://doi.org/10.24235/itej.v3i1.22
- Soen, G. I. E., Marlina, & Renny. (2022). Implementasi Cloud Computing dengan Google Colaboratory Pada Aplikasi Pengolah Data Zoom Participants. *Journal Informatic Technology And Communication*, *6*(1), 24–30.
- Sriyano, C. S., & Setiawan, E. B. (2021). Pendeteksian Berita Hoax Menggunakan Naive Bayes Multinomial Pada Twitter dengan Fitur Pembobotan TF-IDF. *E-Proceeding of Engineering*, *8*(2), 3396–3405.
- Yunanto, R., Purfini, A. P., & Prabuwisesa, A. (2021). Survei Literatur: Deteksi Berita Palsu Menggunakan Pendekatan Deep Learning. *Jurnal Manajemen Informatika (JAMIKA)*, *11*(2), 118–130. https://doi.org/10.34010/jamika.v11i2.536

## **LAMPIRAN**

Adapun lampiran lengkap hasil dari penelitian ini sebagai berikut :

**Skenario 1.** *Source Code* **metode** *Naïve Bayes* **menggunakan dataset (***WhatsApp/Email/***SMS***)*

*Code* berikut merupakan program *python* untuk mengimport *library* dan modul yang dibutuhkan.

```
import pandas as pd
import numpy as np
import matplotlib.pyplot as plt
import string
import re
import nltk
nltk.download('punkt')
nltk.download('stopwords')
from nltk.tokenize import word tokenize
from nltk.probability import FreqDist
from nltk.corpus import stopwords
```

```
!pip install tweet-preprocessor
!pip install matplotlib
!pip install transformers
!pip install emoji
!pip install sastrawi
!pip install pySastrawi
!pip install vaderSentiment
```

```
!pip install Sastrawi
!pip install swifter
from Sastrawi.Stemmer.StemmerFactory import StemmerFactory
import swifter
```

```
import string
import pandas as pd
import numpy as np
import nltk
nltk.download('punkt')
import re
from nltk.corpus import stopwords
```
*Code* dibawah ini digunakan untuk mengimport dataset dan menampilkan dataset (*WhatsApp*/*Email*/SMS).

# Import pandas

```
import pandas as pd
```

```
# Membaca dataset
df = pd.read.csv('/content/WhatsApp (4).csv', encoding = 'ISO-8859-1', error bad lines=False)
# menampilkan data
df.head()
```
*Code* ini digunakan untuk mengganti nama kolom secara otomatis.

```
# menamai ulang kolom dan menghapus kolom yang tidak 
diperlukan
df.rename(columns={'v1': 'Label', 'v2': 'text'}, inplace=True)
df.drop(df.columns[2:5], axis=1, inplace=True)
# menampilkan data yang telah di modif
df.head()
```
*Code* dibawah ini digunakan untuk melakukan *pro-processing* data dengan tahapan *case folding, tokenized, stopword removal, stemming*.

```
import nltk
nltk.download('stopwords')
nltk.download('stopwords-id')
from nltk.corpus import stopwords
from nltk.stem.porter import PorterStemmer
import re
ps = PorterStemmer()
messages = []
for i in range(0, df.shape[0]):
    # Memeriksa apakah nilai dalam kolom 'text' adalah string
    if isinstance(df['teks'][i], str):
        # Jika ya, lanjutkan dengan pemrosesan
        review = re.sub('[^a-zA-Z]', ' ', df['teks'][i])
        review = review.lower()
        review = review.split()
        review = [ps.stem(word) for word in review if not word 
in stopwords.words('indonesian')
       review = ' '.join(review)
       messages.append(review)
    else:
        # Jika bukan string, tambahkan string kosong atau 
tindakan lain sesuai kebutuhan
       messages.append('')
# Replace the 'teks' column with tokenized message
df['teks'] = messages
```

```
# Display the first five rows
display(df.head())
```
*Code* berikut akan membagi dataset yang telah melalui tahap *pre-processing* menjadi data *training* dan data *testing* dengan perbandingan 80:20, lalu menampilkan jumlah dari masing-masing data *training* dan data *testing.*

```
# Menentukan features dan labels
x = df['teks']y = df['label'].tolist()
```

```
# Menentukan jumlah data latih dan data uji
train size = 0.8num training = int(train size * len(df))
num test = len(df) - num training
# Menampilkan jumlah data latih dan data uji
print(f"Data-training: {num training}")
print(f"Data-testing: {num test}")
```

```
# Memisahkan data latih dan data uji menggunakan indeks 
slicing
x train, y train = x[:num training], y[:num training]
x test, y test = x[num training:], y[num training:]
```

```
# Output jumlah data latih dan data uji
print(f"Jumlah data train: {len(x train)}")
print(f"Jumlah data test: {len(x test) }")
```
*Code* ini digunakan untuk melatih program berdasarkan data yang sudah kita simpan.

```
# Fungsi untuk membuat kumpulan data spam dan non-spam
def training(x, y):
   d non spam, d spam = {}, {}
    for i in range(len(x)):
       if isinstance(x[i], str): # Periksa apakah x[i] 
adalah string
           sentence = x[i].split()for word in sentence:
                if y[i] == 0:
                    if word in d_non_spam:
                        d non spam[word] += 1else:
                        d non spam[word] = 1else:
                    if word in d spam:
                        d span[word] += 1else:
```

```
d span[word] = 1return d non spam, d spam
```

```
# Filter hanya data yang merupakan string dalam x_train
x train filtered = [item for item in x train if
isinstance(item, str)]
```

```
# Panggil fungsi training dengan data yang telah difilter
non spam counter, spam counter = training(x train filtered,
y_train)
```
# Menghitung jumlah data spam dan non spam keseluruhan total non spam, total spam = sum(non spam counter.values()), sum(spam\_counter.values())

*Code* ini untuk menghitung probabilitas bahwa suatu pesan adalah *non-spam* atau *spam.*

```
# menghitung probabilitas non spam dan spam
prob_non_spam = y\text{.count}(0) / len(y)
prob spam = y.count(1) / len(y)
```

```
prob_non_spam + prob_spam
```

```
Code ini untuk membuat model klasifikasi terhadap data training.
# Fungsi untuk melakukan klasifikasi terhadap data uji
def classify(unknown):
    prob spam as non spam, prob spam as spam = 1, 1
    # Inputan dipisah per katanya
    review words = unknown.split()# Perulangan untuk mendapatkan probabilitas SMS sebagai 
non spam dan spam
    for word in review words: # Mengganti review word menjadi
review_words
        word in non spam = non spam counter.get(word, 0)
        try:
          prob_spam_as_non_spam *= (word_in_non_spam + 1) /
(total_non_spam + len(non_spam_counter))
        except ZeroDivisionError:
          prob spam as non spam = 0
        word in spam = spam counter.get(word, 0)
        prob spam as spam *= (word in spam + 1) / (total spam
+ len(spam_counter))
```

```
# Menghitung probabilitas hasil akhir untuk menentukan 
hasil prediksi
    final non spam, final spam = prob spam as non spam *
prob non spam, prob spam as spam * prob spam
    # Pengondisian hasil prediksi
    if final non spam > final spam:
       return 0
    else:
        return 1
# Fungsi untuk menghitung evaluasi matriks kinerja 
pengklasifikasian
def find evaluation metrics (validation set,
validation labels):
    tp, tn, fp, fn = 0, 0, 0, 0for i in range(len(validation set)): # Mengganti "for 1
in" menjadi "for i in"
        quess = \text{classify}(validation set.iat[i])if guess == 1 and validation labels[i] == 1:
            tp += 1elif guess == 0 and validation labels[i] == 0:  #Mengganti "validation_labels[1]" menjadi 
"validation_labels[i]"
            tn += 1elif guess == 1 and validation labels[i] == 0: #
Mengganti "validation_labels[1]" menjadi 
"validation_labels[i]"
            fp += 1else:
            fn += 1accuracy = (tp + tn) / len(validation set)recall = tp / (tp + fn)# handle perhitungan yang hasilnya 0
    try:
     precision = tp / (tp + fp)except ZeroDivisionError:
     precision = 0
    try:
     f 1 = 2 * precision * recall / (precision + recall)
    except ZeroDivisionError:
     f 1 = 0return accuracy, recall, precision, f 1
```

```
# Memanggil fungsi find evaluation metrics dengan kolom 'teks'
dari x_test dan kolom 'label' dari y_test
accuracy, recall, precision, f_1 =
find evaluation metrics (x test, y test)
```

```
# Menampilkan evaluasi matriks kinerja pengklasifikasian
print(f"Akurasi: {accuracy:.3f}")
print(f"Recall: {recall:.3f}")
print(f"Precision: {precision:.3f}")
print(f"F1-Score: {f 1:.3f}")
```

```
Code ini digunakan untuk mengonversi teks kedalam dataset.
from sklearn.feature extraction.text import CountVectorizer
import pandas as pd
# Konversi Series ke list dan mengganti nilai np.nan dengan 
string kosong
x train list = (str(x) if pd.notna(x) else '' for x in
x_train]
x test list = [str(x) if pd.notna(x) else '' for x in x test]
```

```
# Inisialisasi objek CountVectorizer
counter = CountVectorizer()
```

```
# Mengaplikasikan pada data training dan data uji
training counts = counter.fit transform(x train list)
test_counts = counter.transform(x test list)
```

```
# membuat objec pengklasifikasian Naive Bayes yaitu 
MultinomialNB
from sklearn.naive bayes import MultinomialNB
clf = MultinomialNB()
```

```
# kemudian melatih objek pengklasifikasi menggunakan data 
latih sesuai format objek CountVectorizer dengan labelnya
clf.fit(training counts, y_train)
MultinomialNB(alpha=1.0, class prior=None, fit prior=True)
```

```
Code ini untuk membuat model klasifikasi dengan data testing.
```

```
# mengklasifikasikan data testing
# menebak data testing
pred y = clf.predict(test count)
```
*Code* ini digunakan untuk menghitung akurasi, *recall*, *precission*,dan *F1-Score.*

```
# utk 4 matrix 
# Melakukan prediksi pada data uji
pred y = clf.predict(test count)# Menghitung konfusi matriks
```

```
conf matrix = confusion matrix(y test, pred y)
# Menampilkan matriks kebingungan
print("Confusion Matrix:")
print(conf_matrix)
# Menampilkan nilai TP, TN, FP, FN
tp = conf matrix[0, 0]tn = conf matrix[1, 1]fp = conf matrix[1, 0]fn = conf matrix[0, 1]# Menampilkan nilai TP, TN, FP, FN
print(f"\nTrue Positive (TP): {tp}")
print (f"True Negative (TN): {tn}")
print(f"False Positive (FP): {fp}")
print(f"False Negative (FN): {fn}")
# menghitung akurasi
accuracy = (tp + tn) / len(x test)recall = tp / (tp + fn)precision = tp / (tp + fp)f 1 = 2 * precision * recall / (precision + recall)
print("\nAkurasi: ", accuracy)
print("recall: ", recall)
print("precision: ", precision)
print("f 1: ", f 1)
# utk 9 matrix 
# Melakukan prediksi pada data uji
pred y = clf.predict(test \text{ counts})# Menghitung konfusi matriks
conf matrix = confusion matrix(y test, pred y)
# Menampilkan matriks kebingungan
print("Confusion Matrix:")
print(conf_matrix)
# Menampilkan nilai TP, TN, FP, FN
tp = conf matrix[0, 0]tn = conf matrix[1, 1]+ conf matrix[1,2]+ conf matrix[2,1]+
conf matrix[2,2]
fp = conf matrix[1, 0]+ conf matrix[2, 0]fn = conf matrix[0, 1]+ conf matrix[0, 2]
```

```
# Menampilkan nilai TP, TN, FP, FN
```

```
print(f"\nTrue Positive (TP): {tp}")
print(f"True Negative (TN): {tn}")
print(f"False Positive (FP): {fp}")
print(f"False Negative (FN): {fn}")
```

```
# menghitung akurasi
accuracy = (tp + tn) / len(x test)recall = tp / (tp + fn)precision = tp / (tp + fp)f 1 = 2 * precision * recall / (precision + recall)
print("\nAkurasi: ", accuracy)
print("recall: ", recall)
print("precision: ", precision)
print("f_1: ", f_1)
```
*Code* ini untuk menghitung dan menampilkan diagram *confusion matrix* dalam bentuk heatmap menggunakan **library seaborn** dan **matplotlib.pyployt** serta menampilkan *true label* dan prediksi label.

```
from sklearn.metrics import confusion matrix
import seaborn as sns
import matplotlib.pyplot as plt
# Melakukan prediksi pada data uji
pred y = clf.predict(test \text{ counts})
```

```
# Menghitung confusion matrix
conf matrix = confusion matrix(y test, pred y)
```

```
# Membuat heatmap untuk menampilkan confusion matrix
plt.figure(figsize=(8, 6))
sns.heatmap(conf_matrix, annot=True, fmt='d', cmap='Blues',
xticklabels=['non-spam', 'spam'], yticklabels=['non-spam', 
'spam'])
plt.xlabel('Predicted')
plt.ylabel('True')
plt.title('Confusion Matrix')
plt.show()
```
*Code* ini berfungsi untuk menghitung dan mencetak nilai akurasi, *recall, precision* dan *f1-score*. performa model klasifikasi ini akan memberikan informasi lebih rinci daripada hanya menggunakan *confusion matrix*.

```
from sklearn.metrics import accuracy score, recall score,
precision score, f1 score
from sklearn.model selection import train test split
from sklearn.naive bayes import MultinomialNB
import pandas as pd
```

```
#(your previous code for loading data and other preprocessing)
# Inisialisasi objek pengklasifikasi Naive Bayes
clf = MultinomialNB()# Konversi Series ke list dan mengganti nilai np.nan dengan 
string kosong
x list = [str(x) if pd.notna(x) else '' for x in x]
# Inisialisasi variabel untuk menyimpan hasil terbaik
best accuracy = 0.0best split = 0# Varying train/test split from 10% to 90%
for split in range(10, 100, 10):
    # Membagi data menjadi data latih dan data uji
    x train, x test, y train, y test =
train test split(x list, y, test size=split/100,
random_state=42)
    # Inisialisasi objek CountVectorizer
    counter = CountVectorizer()
    # Mengaplikasikan pada data training dan data uji
    training counts = counter.fit transform(x train)
    test counts = counter.transform(x test)
    # Melatih model
    clf.fit(training counts, y train)
    # Melakukan prediksi pada data uji
    pred y = clf.predict(test counts)# Menghitung dan menyimpan akurasi
    accuracy = accuracy score(y test, pred y)if accuracy > best accuracy:
       best accuracy = accuracy
        best split = split
# Print the evaluation metrics for the best split
print(f"Best Split: {best_split}%")
print(f"Best Accuracy: {best accuracy:.3f}")
# Matriks kinerja pengklasifikasi untuk data uji terbaik
x train, x test, y train, y test = train test split(x list, y,
test size=best split/100, random state=42)
```

```
training counts = counter.fit transform(x train)
```

```
test counts = counter.transform(x test)
```

```
clf.fit(training counts, y train)
pred y = clf.predict(test count)
```

```
# Menampilkan matriks kinerja pengklasifikasi
print(f"Akurasi: {accuracy score(y test, pred y):.3f}")
print(f"Recall (berbobot): {recall score(y test, pred y,
average='weighted'):.3f}")
print(f"Presisi: {precision score(y test, pred y,
average='weighted'):.3f}")
print(f"Skor F1: {f1 score(y test, pred y,
average='weighted'):.3f}")
```
*Code* ini digunakan untuk memprediksi data apakah *spam* atau *non-spam* menurut model.

```
# Kode untuk mengonversi label menjadi spam dan non-spam
def spam or non spam(x):
   return 'non-spam' if x == 0 else 'spam'
```

```
# Untuk mengulang label prediksi
for review, label in zip(x\test, predy):print(f"\"{review}\" --> {spam_or_non_spam(label)}")
```

```
Skenario 2. Source Code metode Multinomial Naïve Bayes menggunakan 
dataset (WhatsApp/Email/SMS)
```
*Code* berikut merupakan program *python* untuk mengimport *library* dan modul yang dibutuhkan.

```
import pandas as pd
import numpy as np
import matplotlib.pyplot as plt
import string
import re
import nltk
nltk.download('punkt')
nltk.download('stopwords')
from nltk.tokenize import word_tokenize
from sklearn.linear model import LogisticRegression
from nltk.probability import FreqDist
from nltk.corpus import stopwords
!pip install tweet-preprocessor
!pip install matplotlib
```

```
!pip install transformers
```

```
!pip install emoji
```

```
!pip install sastrawi
```

```
!pip install pySastrawi
!pip install vaderSentiment
```

```
!pip install Sastrawi
!pip install swifter
from Sastrawi.Stemmer.StemmerFactory import StemmerFactory
import swifter
```

```
import string
import pandas as pd
import numpy as np
import nltk
nltk.download('punkt')
import re
from nltk.corpus import stopwords
```
*Code* dibawah ini digunakan untuk mengimport dataset dan menampilkan dataset (*WhatsApp*/*Email*/SMS).

```
# upload dataset spam teks
from google.colab import files
uploaded = files.upload()
```

```
# mengubah dataset menjadi dataframe dengan variabel df
import pandas as pd
df = pd.read_csv('WhatsApp (4).csv', encoding='ISO-8859-1', 
error bad lines=False)
# menampilkan 5 sampel teratas pada dataframe
df.head()
```
*Code* ini untuk menampilkan rangkuman statistik. display(df.describe())

*Code* ini digunakan untuk menampilkan informasi ringkas tentang *dataframe.* # print the info print(df.info())

*Code* digunakan untuk menghitung dan menampilkan jumlah data *spam* dan *nonspam.*

```
# melihat category/label dalam dataset spam message
df['label'].value counts()
```
*Code* ini untuk membuat dan menampilkan grafik yang menunjukkan jumlah kategori dari 'label' pada *dataframe.*

```
import seaborn as sns
import matplotlib.pyplot as plt
# Anda harus memiliki DataFrame 'df' dengan kolom 'label'
```

```
sns.countplot(data=df, x='label')
plt.title("Category Counts")
plt.show()
```
*Code* ini digunakan untuk mengubah nilai-nilai kategori dalam kolom 'label' pada *dataframe.*

```
from sklearn.preprocessing import LabelEncoder
# Initialize the Label Encoder
le = LabelEncoder()
```

```
# Encode the categories
df['Label Encoding'] = le.fit transform(df['label'])# display the first five rows again to see the result
display(df.head())
```
*Code* dibawah ini digunakan untuk melakukan *pro-processing* data dengan tahapan *case folding, tokenized, stopword removal, stemming*.

```
import nltk
nltk.download('stopwords')
nltk.download('stopwords-id')
from nltk.corpus import stopwords
from nltk.stem.porter import PorterStemmer
import re
ps = PorterStemmer()
messages = []
for i in range(0, df.shape[0]):
    # Memeriksa apakah nilai dalam kolom 'text' adalah string
    if isinstance(df['teks'][i], str):
        # Jika ya, lanjutkan dengan pemrosesan
        review = re.sub('[^a a-zA-Z]', ' ', df['teks'][i])
        review = review.lower()
        review = review.split()review = [ps.stem(word) for word in review if not word 
in stopwords.words('indonesian')]
        review = ' '.join(review)
       messages.append(review)
    else:
        # Jika bukan string, tambahkan string kosong atau 
tindakan lain sesuai kebutuhan
        messages.append('')
# Replace the 'teks' column with tokenized message
```

```
df['teks'] = messages
```

```
# Display the first five rows
display(df.head())
```
*Code* ini digunakan untuk mengubah nilai-nilai dalam kolom 'label' dari *dataframe* menjadi representasi numerik menggunakan teknik yang disebut 'label encoding'.

```
# Initialize the Label Encoder
le = LabelEncoder()
```

```
# Encode the categories and create 'Label Encoding' column
df['Label_Encoding'] = le.fit_transform(df['label'])
# merubah variabel Massage=x dan Label_Encoding=y
x = df['teks']y = df['Label_Encoding']
```

```
# membagi data menjadi data latih (train) dan data uji (test)
from sklearn.model selection import train test split
x train, x test, y train, y test = train_test_split(x, y,
test size=0.2, random state=42)
```
*Code* ini digunakan untuk menggantikan nilai kosong dalam data latih dan data uji dengan string kosong dan menghitung representasi TF-IDF dari teks pada data latih dan data uji menggunakan TFidfVectorizer.

```
from sklearn.feature extraction.text import TfidfVectorizer
# Mengganti nilai np.nan dengan string kosong pada x train dan
x_test
x train = x train.fillna('')
x test = x test.fillna('')
```

```
# Selanjutnya, Anda dapat membuat vectorizer dan menghitung 
TF-IDF seperti yang telah Anda lakukan
vectorizer = TfidfVectorizer(strip_accents='ascii')
tfidf train = vectorizer.fit transform(x train)
tfidf test = vectorizer.transform(x test)
```
*Code* ini digunakan untuk membuat, melatih dan menguji model klasifikasi *Multinomial Naïve Bayes* pada data teks yang telah diubah menjadi representasi TF-IDF.

```
# membuat model
from sklearn.naive bayes import MultinomialNB
# Multinomial Naive Bayes Classifier
nb=MultinomialNB()
```
# fit model

```
nb.fit(tfidf_train, y_train)
print("Accuracy:",nb.score(tfidf test, y test))
```
*Code* ini untuk menghitung dan menampilkan diagram *confusion matrix* dalam bentuk heatmap menggunakan **library seaborn** dan **matplotlib.pyployt** serta menampilkan *true label* dan prediksi label.

```
import matplotlib.pyplot as plt
import seaborn as sns
from sklearn.metrics import confusion_matrix
# Melakukan prediksi pada data uji
y_pred = nb.predict(tfidf_test)
```

```
# Menghitung confusion matrix
confusion = confusion matrix(y test, y pred)
```

```
# Membuat tampilan confusion matrix dengan seaborn
plt.figure(figsize=(8, 6))
sns.heatmap(confusion, annot=True, fmt='d', cmap='Blues', 
xticklabels=['non-spam', 'spam'], yticklabels=['non-spam', 
'spam'])
plt.xlabel('Predicted')
plt.ylabel('True')
plt.title('Confusion Matrix')
plt.show()
```
*Code* ini berfungsi untuk menghitung dan mencetak nilai akurasi, *recall, precision* dan *f1-score*. performa model klasifikasi ini akan memberikan informasi lebih rinci daripada hanya menggunakan *confusion matrix*.

```
# utk 4 matrix 
# print the labels
y_pred = nb.predict(tfidf_test)
# Menghitung konfusi matriks
conf matrix = confusion matrix(y test, y pred)
# Menampilkan matriks kebingungan
print("Confusion Matrix:")
print(conf_matrix)
# Menampilkan nilai TP, TN, FP, FN
tp = conf matrix[0, 0]tn = conf matrix[1, 1]fp = conf matrix[1, 0]fn = conf matrix[0, 1]# Menampilkan nilai TP, TN, FP, FN
```

```
print(f"\nTrue Positive (TP): {tp}")
print(f"True Negative (TN): {tn}")
print(f"False Positive (FP): {fp}")
print(f"False Negative (FN): {fn}")
```

```
# menghitung akurasi
accuracy = (tp + tn) / len(x test)recall = tp / (tp + fn)precision = tp / (tp + fp)f 1 = 2 * precision * recall / (precision + recall)
print("\nAkurasi: ", accuracy)
print("recall: ", recall)
print("precision: ", precision)
print("f_1: ", f_1)
```

```
# utk 9 matrix 
# print the labels
y pred = nb.predict(tfidf test)
```

```
# Menghitung konfusi matriks
conf matrix = confusion_matrix(y_test, y_pred)
```

```
# Menampilkan matriks kebingungan
print("Confusion Matrix:")
print(conf matrix)
```

```
# Menampilkan nilai TP, TN, FP, FN
tp = conf matrix[0, 0]tn = conf matrix[1, 1]+ conf matrix[1,2]+ conf matrix[2,1]+
conf matrix[2,2]fp = conf matrix[1, 0]+ conf matrix[2,0]fn = conf matrix[0, 1]+ conf matrix[0, 2]
```

```
# Menampilkan nilai TP, TN, FP, FN
print(f"\nTrue Positive (TP): {tp}")
print(f"True Negative (TN): {tn}")
print(f"False Positive (FP): {fp}")
print(f"False Negative (FN): {fn}")
```

```
# menghitung akurasi
accuracy = (tp + tn) / len(x test)recall = tp / (tp + fn)precision = tp / (tp + fp)f 1 = 2 * precision * recall / (precision + recall)
print("\nAkurasi: ", accuracy)
print("recall: ", recall)
```

```
print("precision: ", precision)
print("f_1: ", f_1)
```
*Code* ini digunakan untuk memprediksi data apakah *spam* atau *non-spam* menurut model.

```
# Define a function to convert label encoding to "spam" or 
"non-spam"
def spam or non spam(x):
    return 'non-spam' if x == 0 else 'spam'
```

```
# Iterate through the predicted labels and the corresponding 
text data
for review, label in zip(x test, y pred):
print(f"\"{review}\" --> {spam_or_non_spam(label)}")
```
**AR-RAN** 

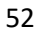